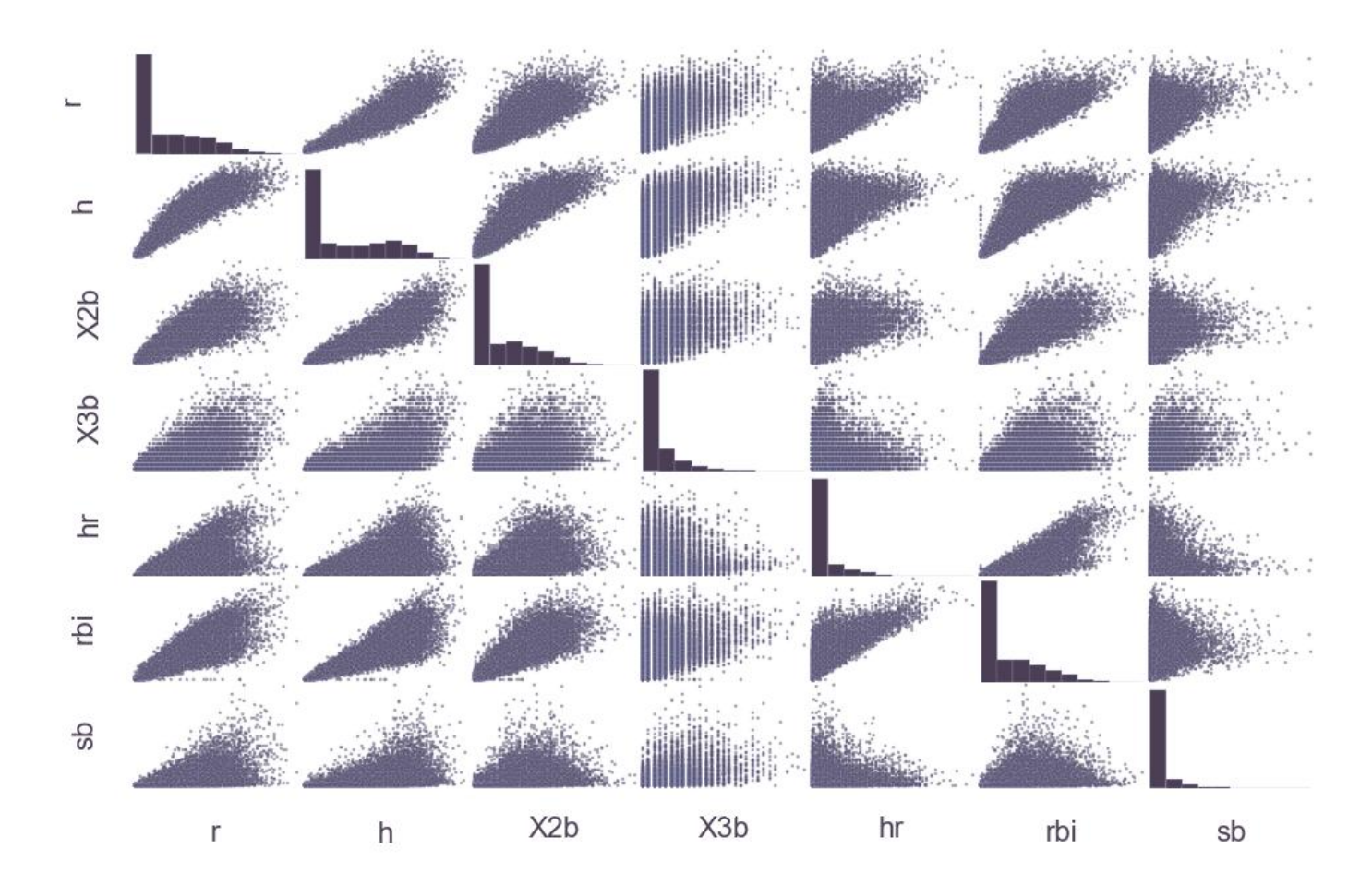

#### **Chapter 1: Getting Up to Speed**

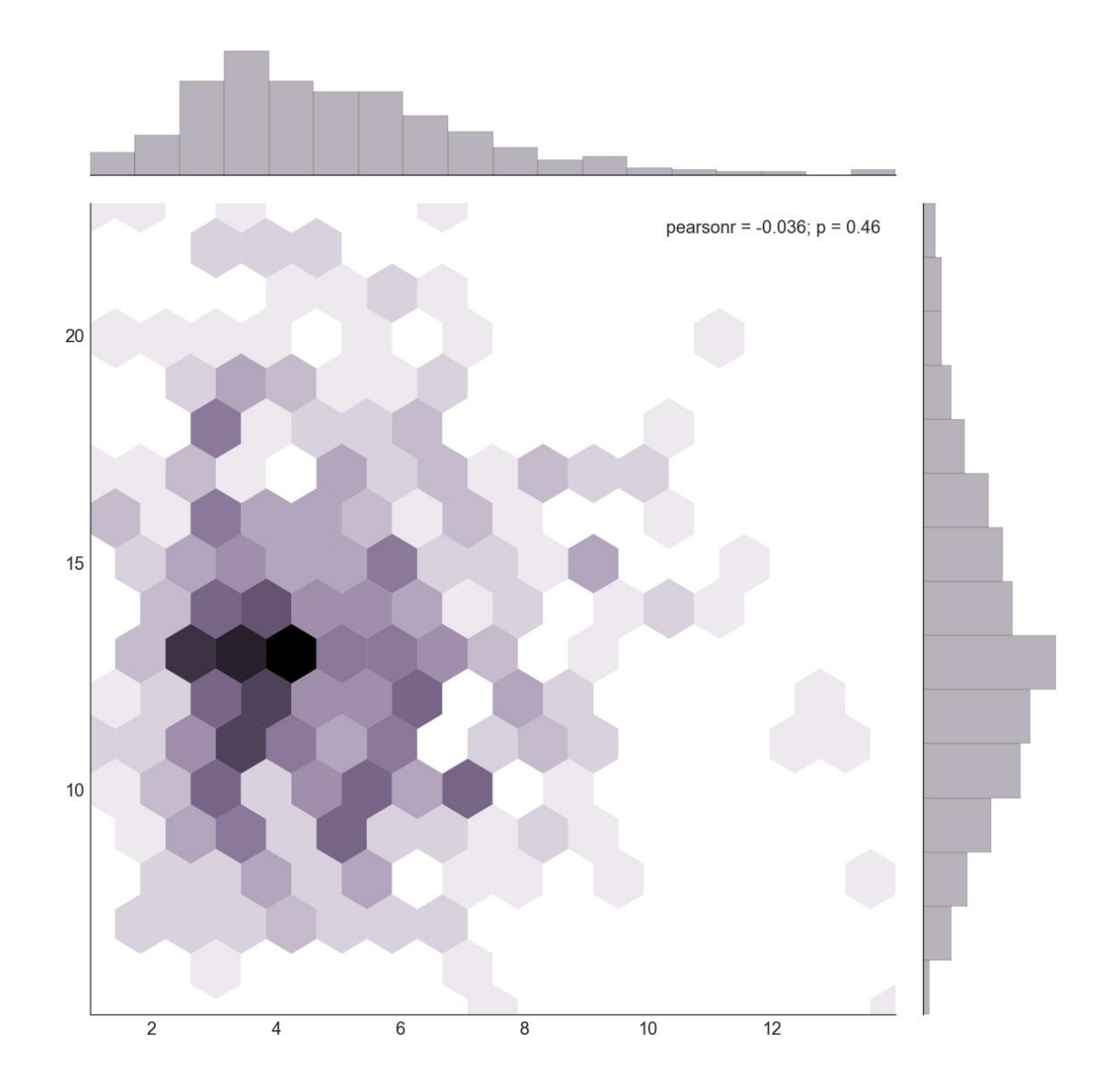

#### **Chapter 2: The matplotlib Architecture**

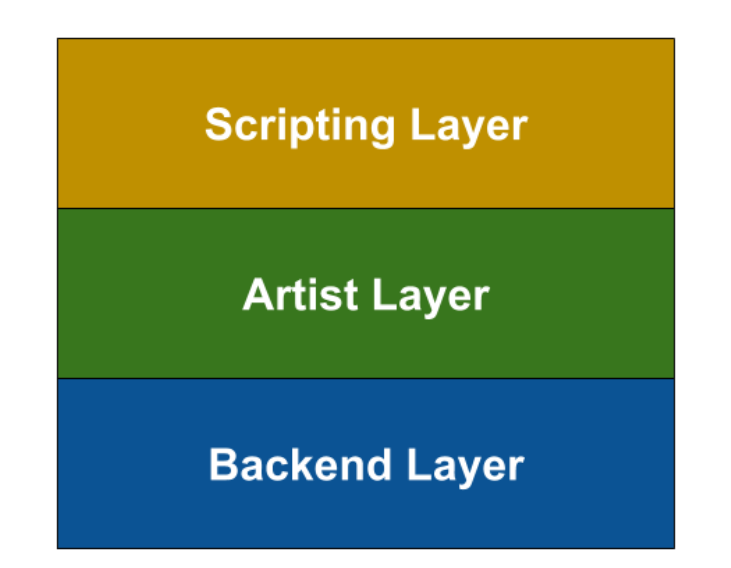

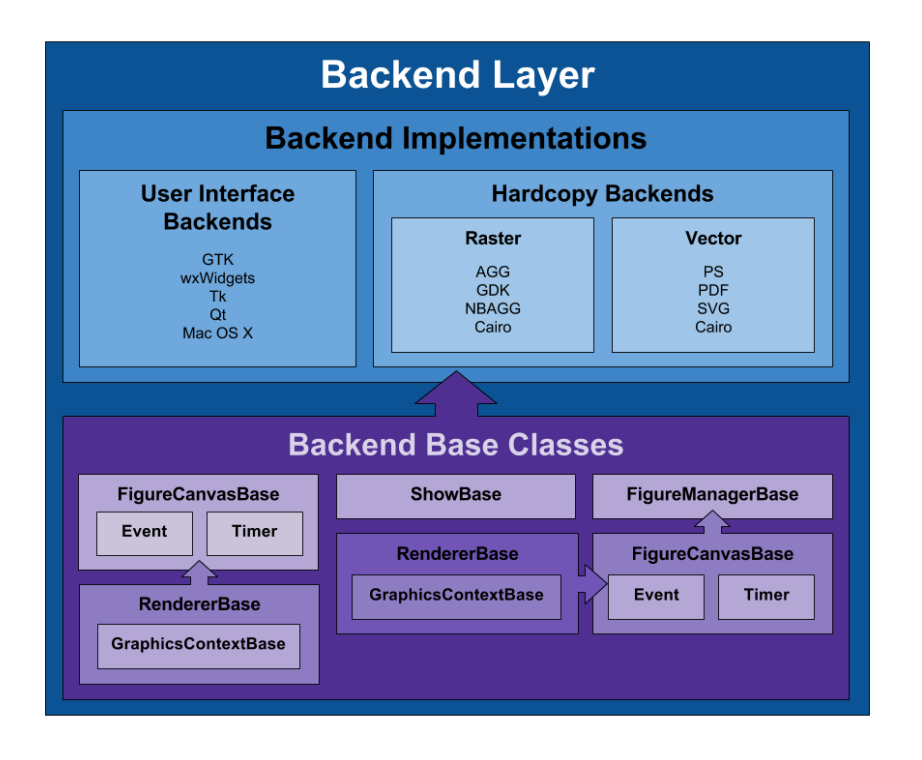

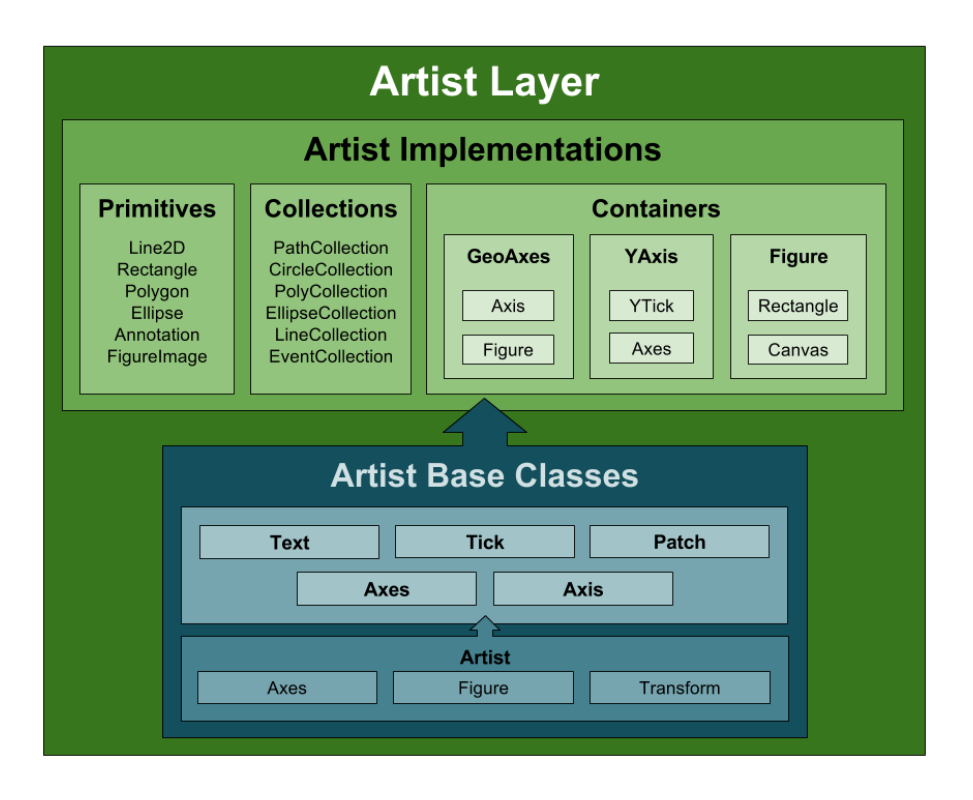

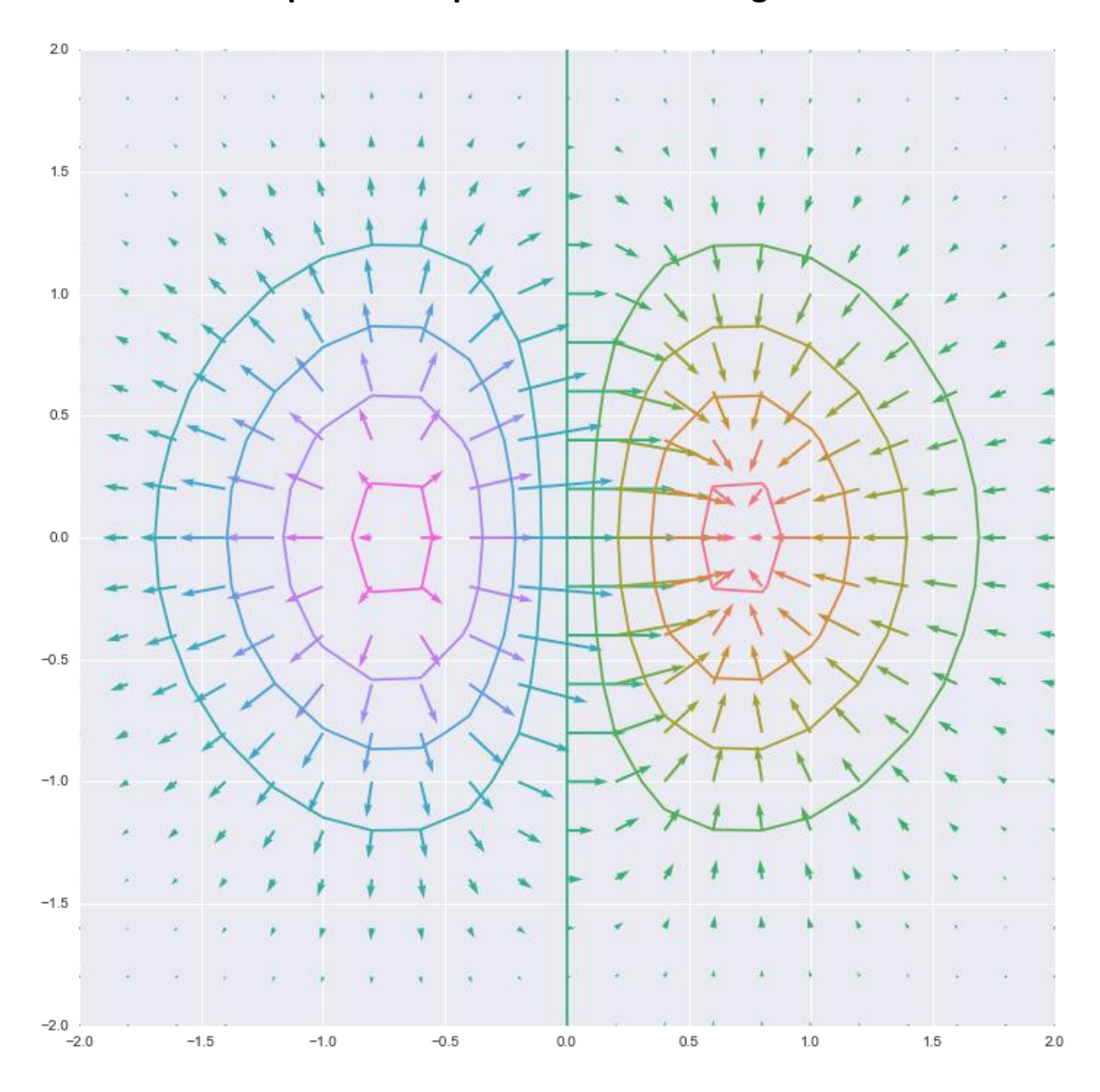

**Chapter 3: matplotlib APIs and Integrations**

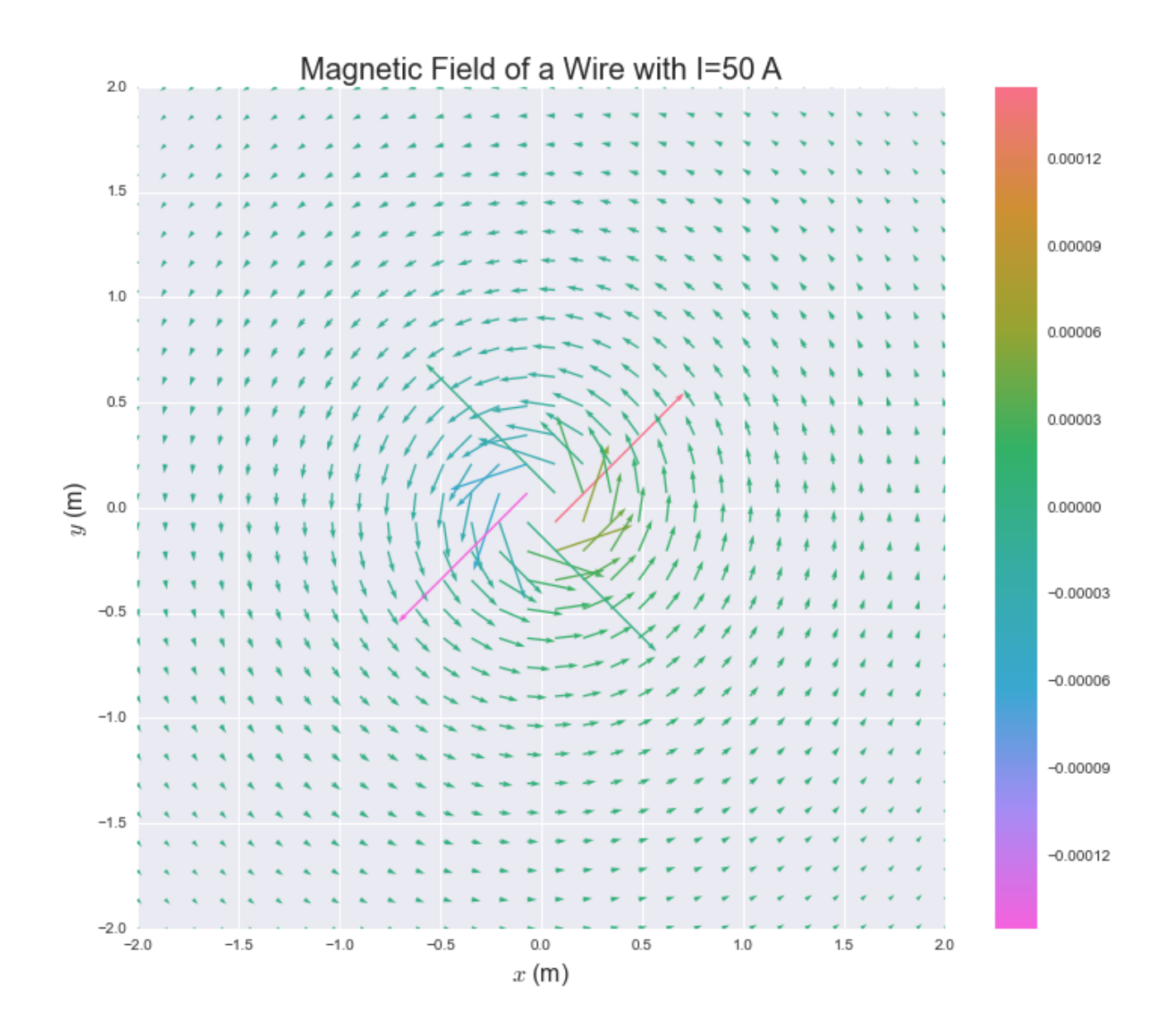

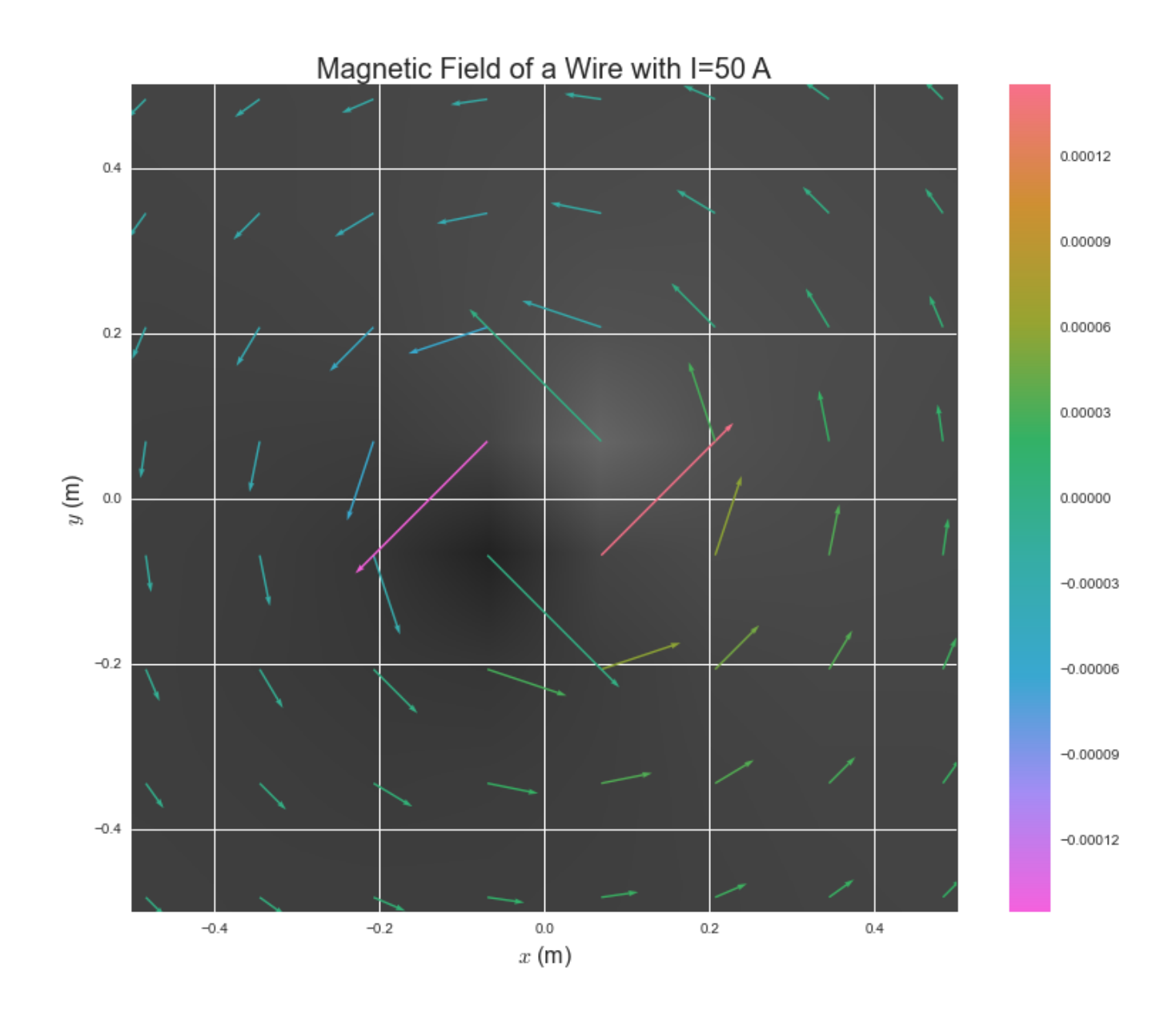

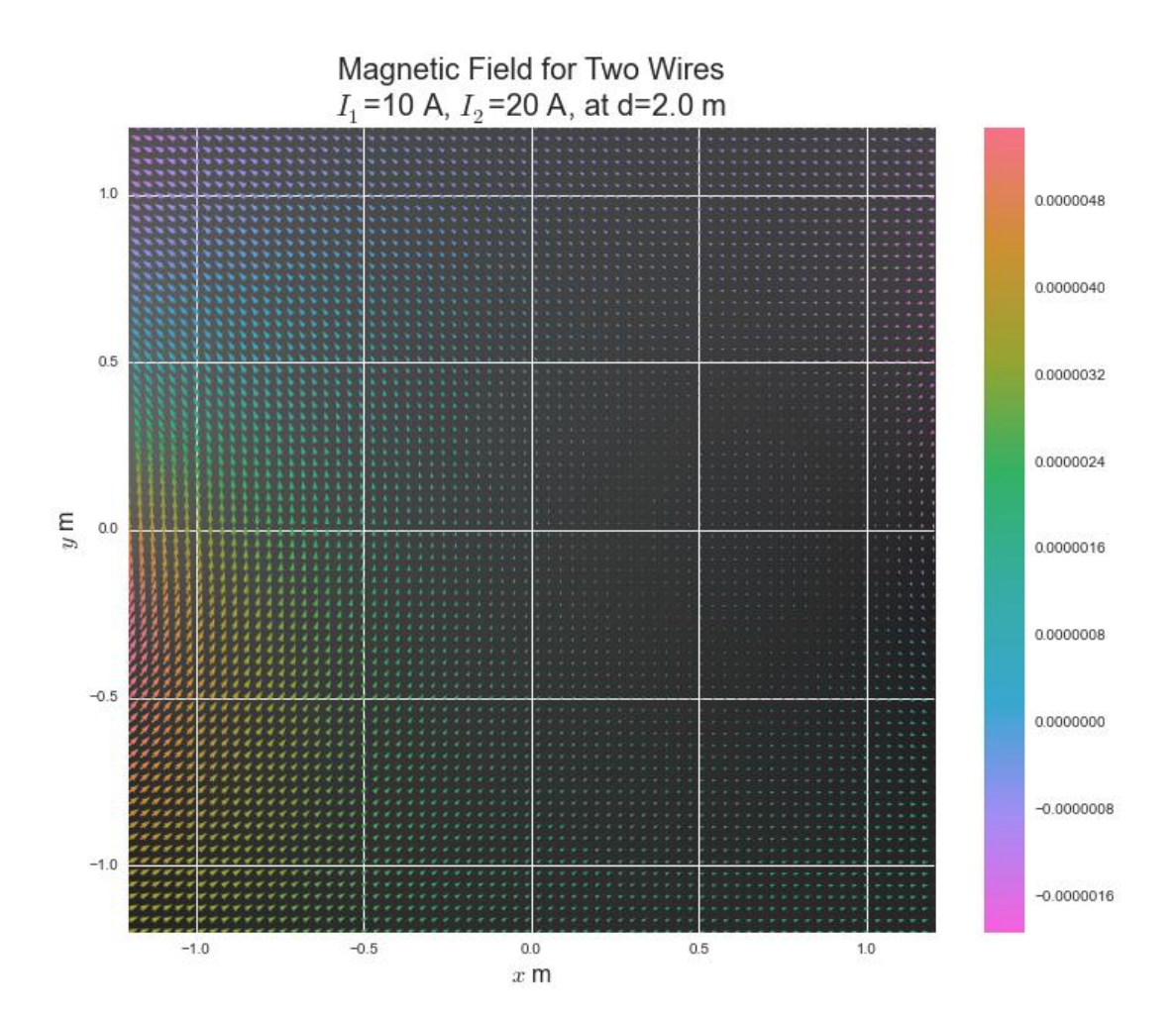

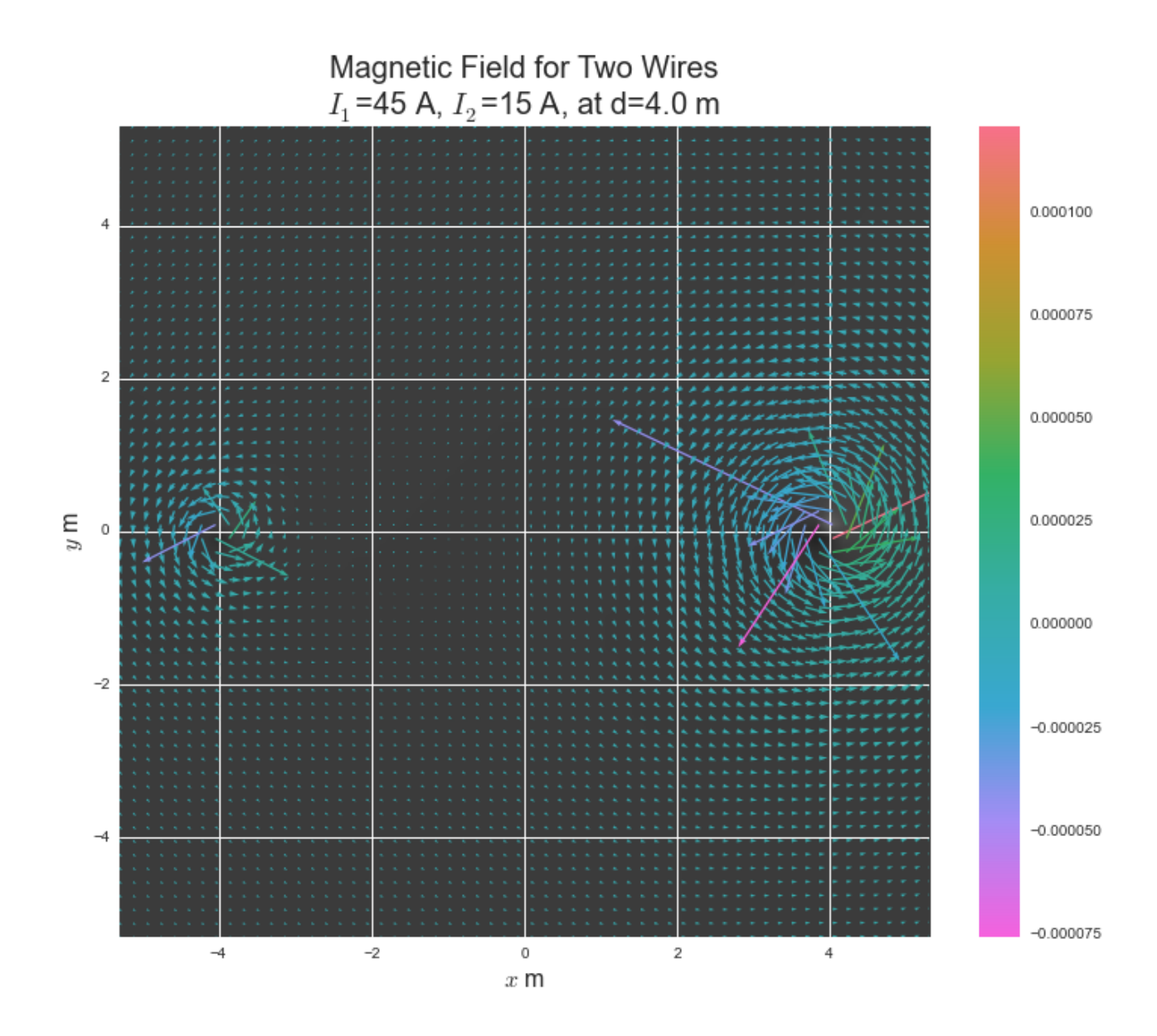

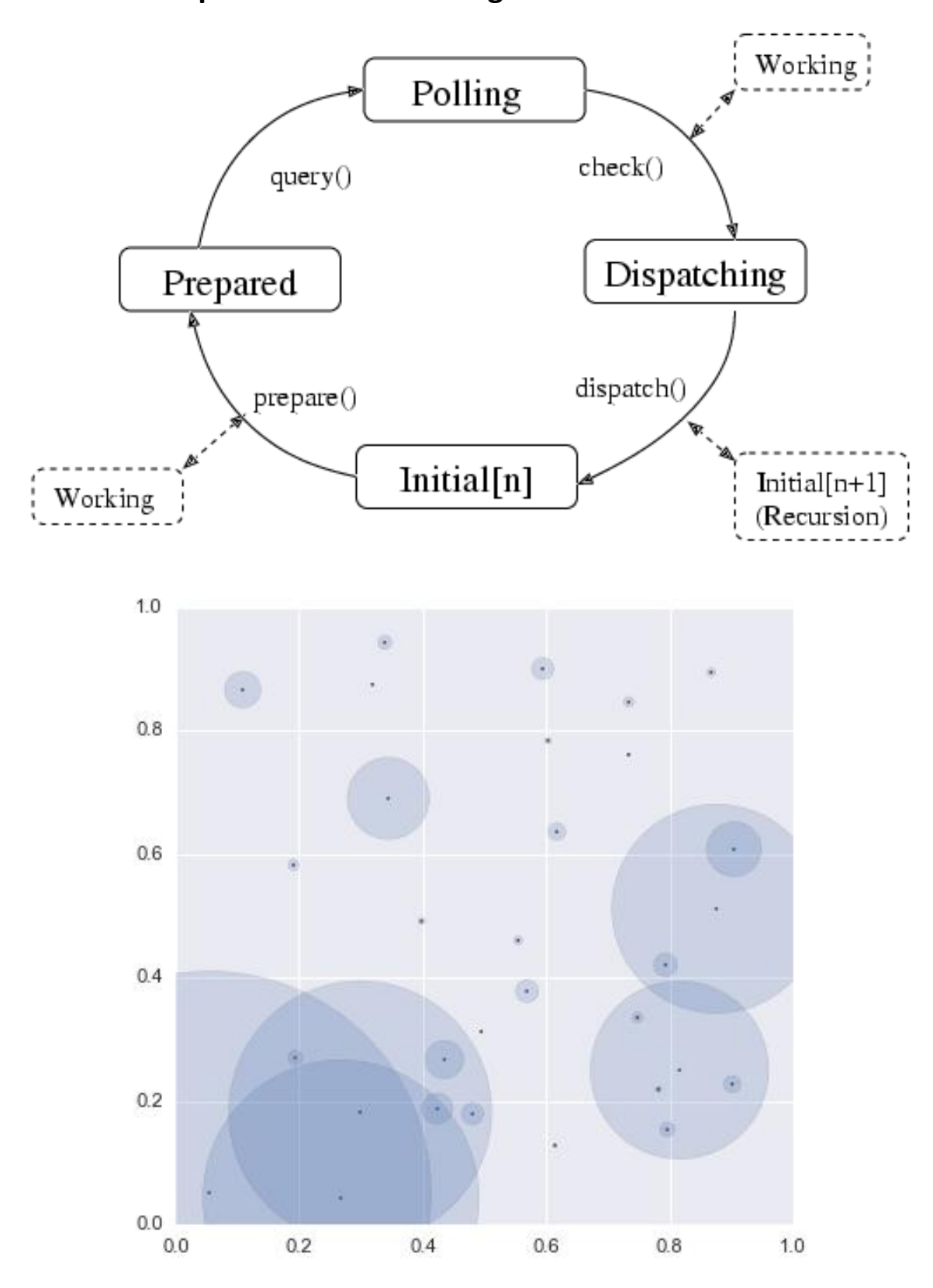

**Chapter 4: Event Handling and Interactive Plots**

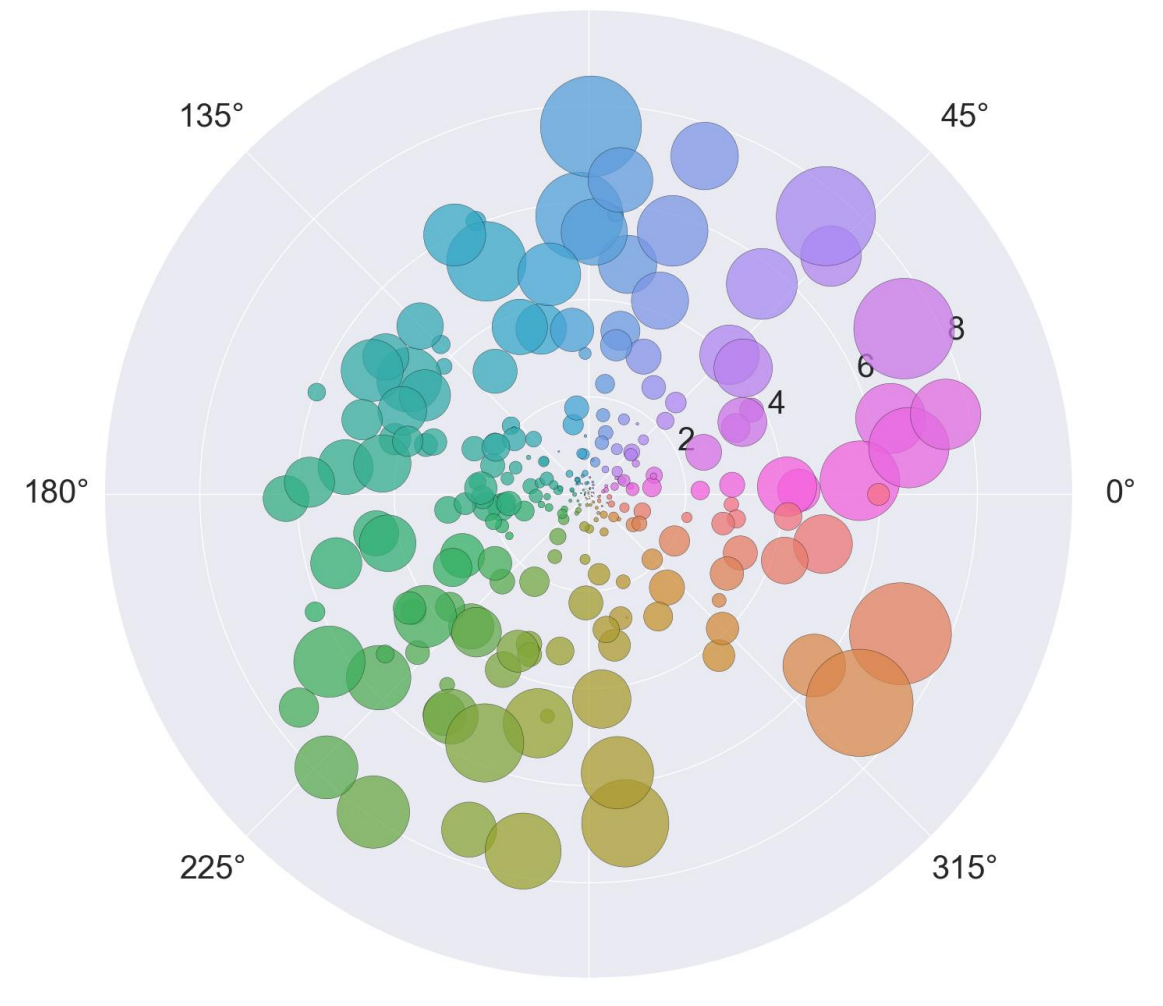

 $90^\circ$ 

 $270^\circ$ 

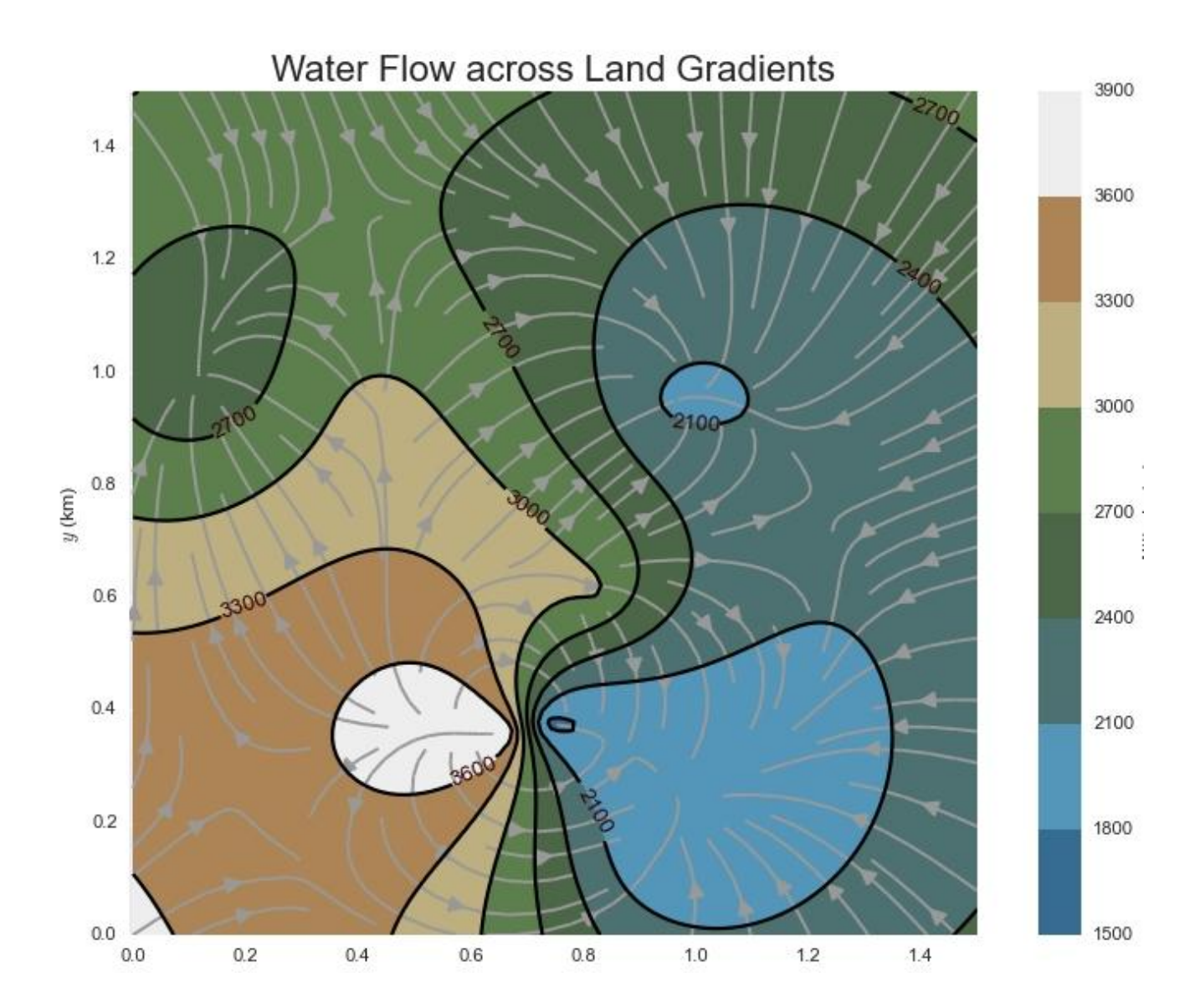

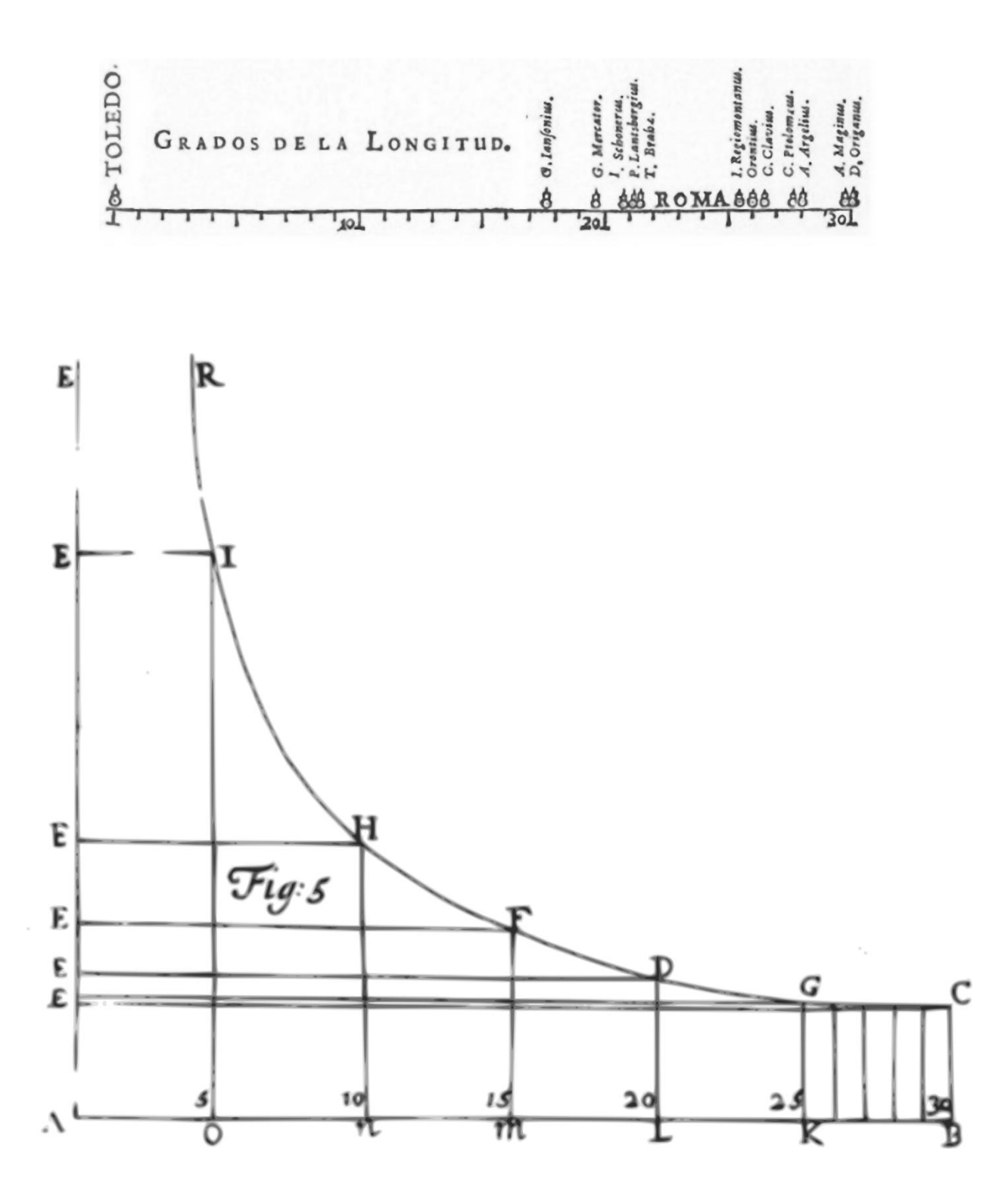

#### **Chapter 5: High-level Plotting and Data Analysis**

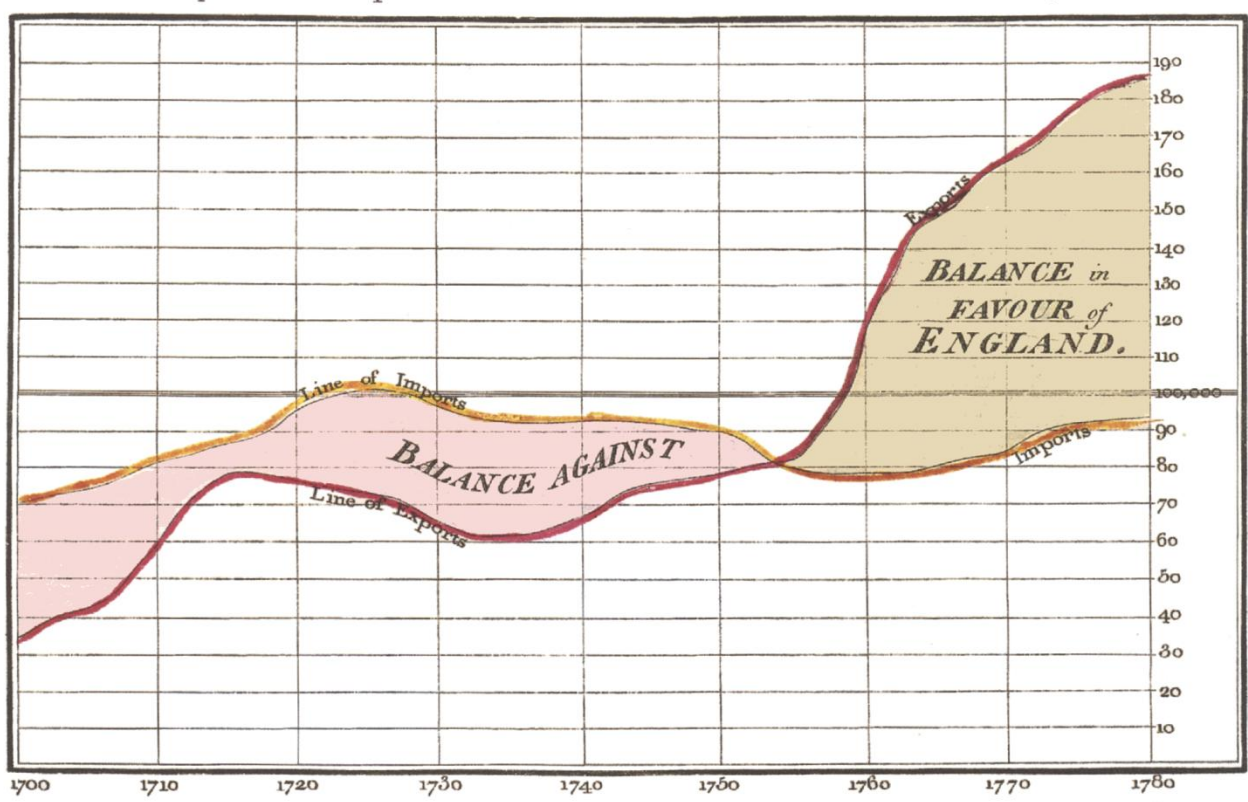

Exports and Imports to and from DENMARK & NORWAY from 1700 to 1780.

The Bottom line is divided into Years, the Right hand line into L10,000 each.<br>Published as the Act direct, 1st May 176, by W. Playtair

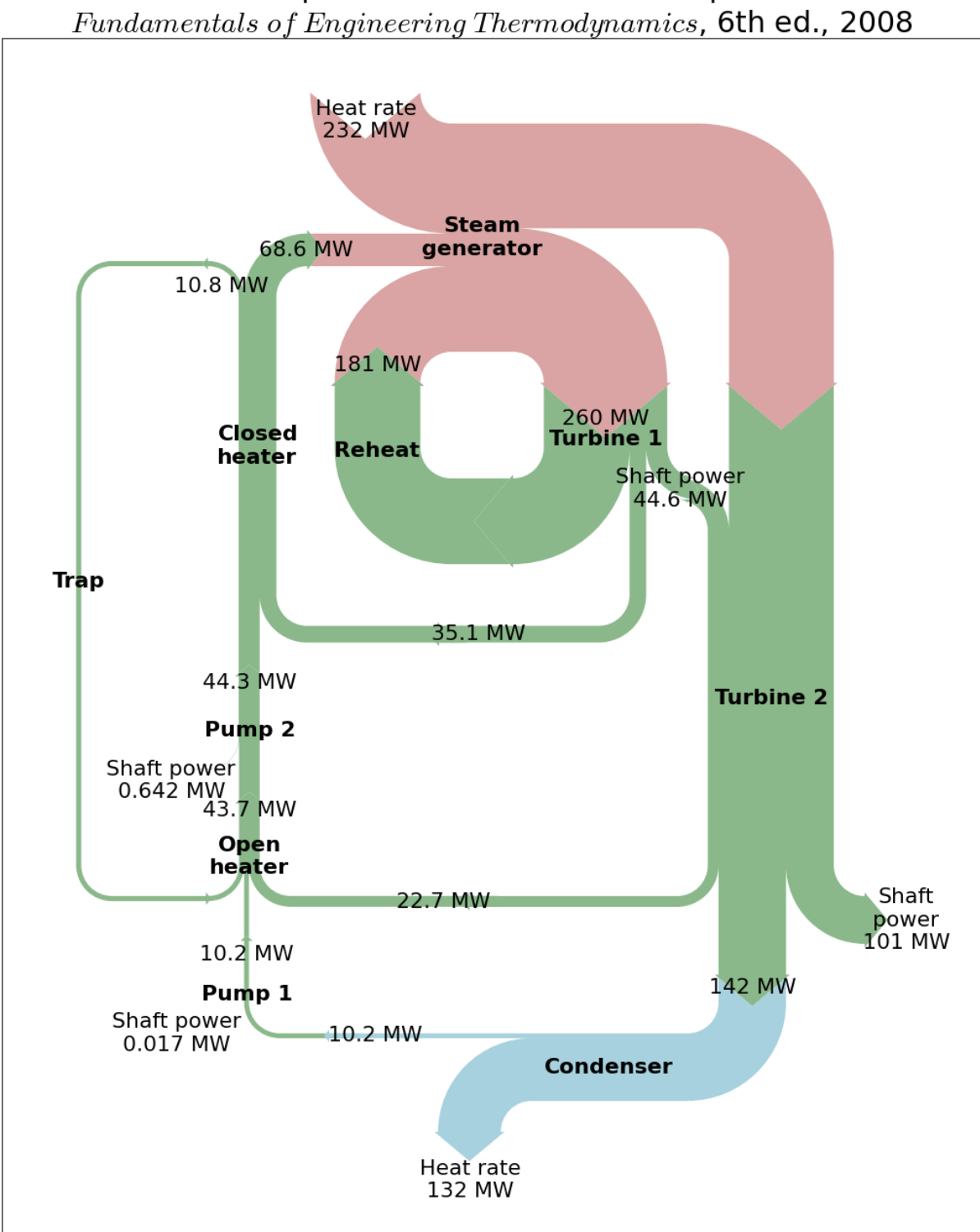

**Rankine Power Cycle** Example 8.6 from Moran and Shapiro

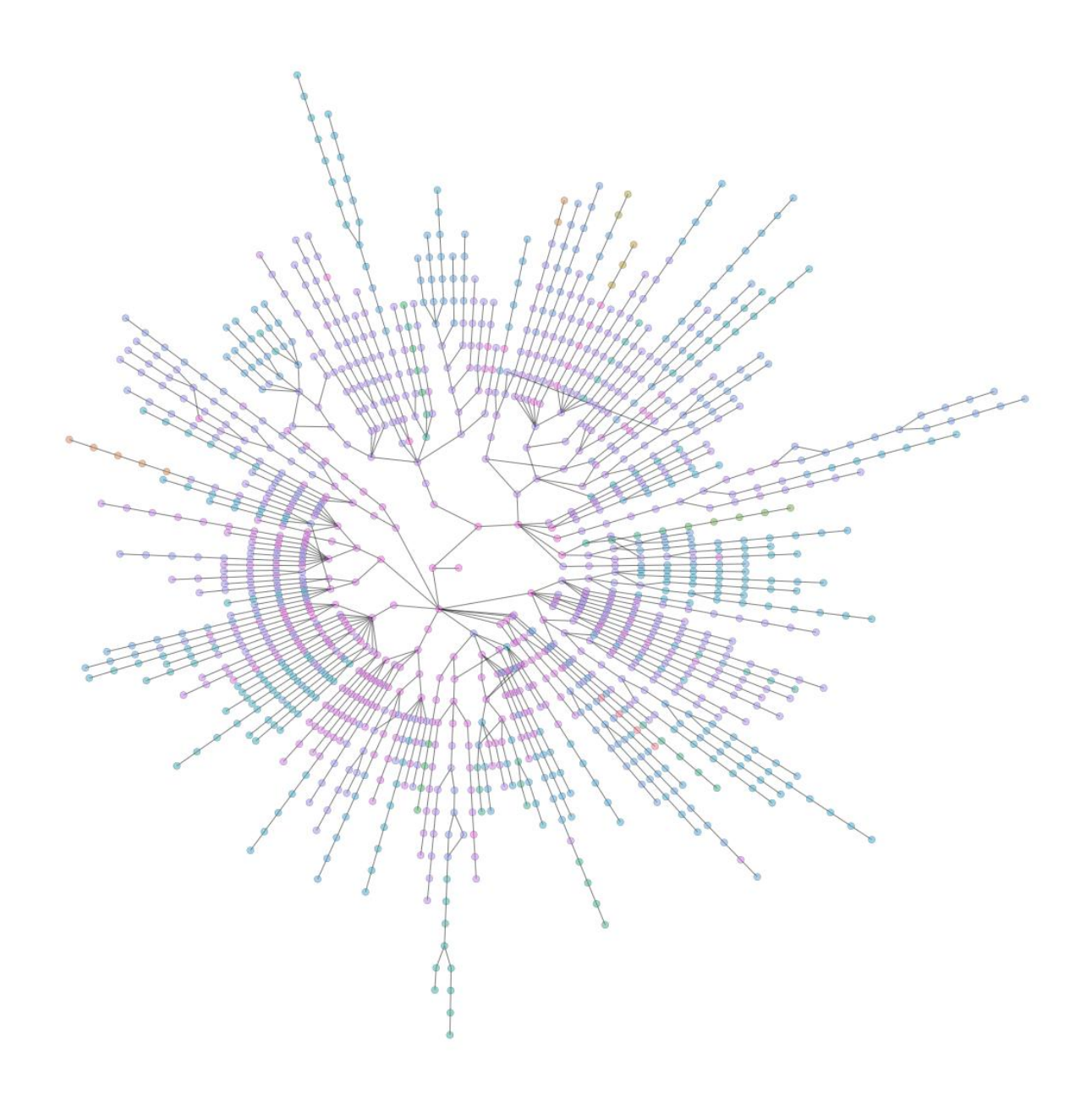

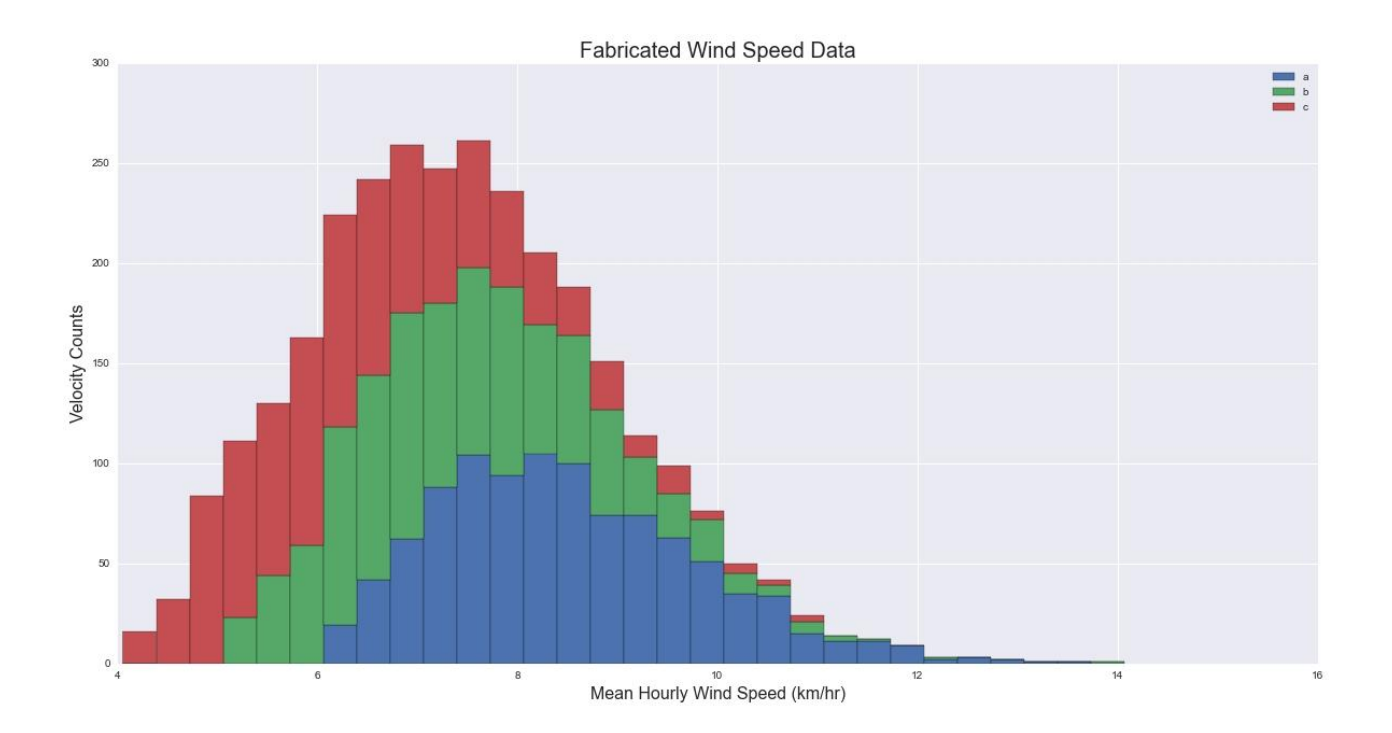

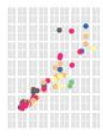

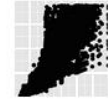

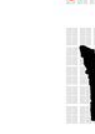

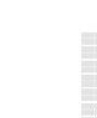

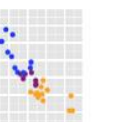

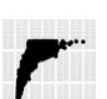

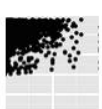

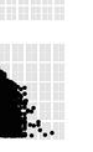

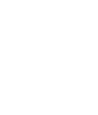

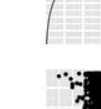

i.

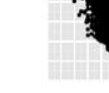

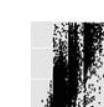

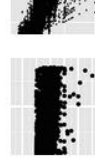

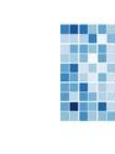

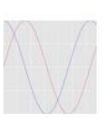

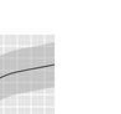

Canne<br>anna<br>anna

 $\frac{1}{\sinh\theta}$ 

 $L_{\rho,\rho}$  / price

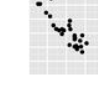

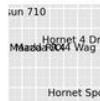

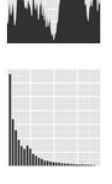

ŕ,

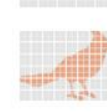

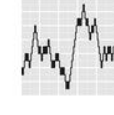

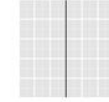

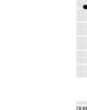

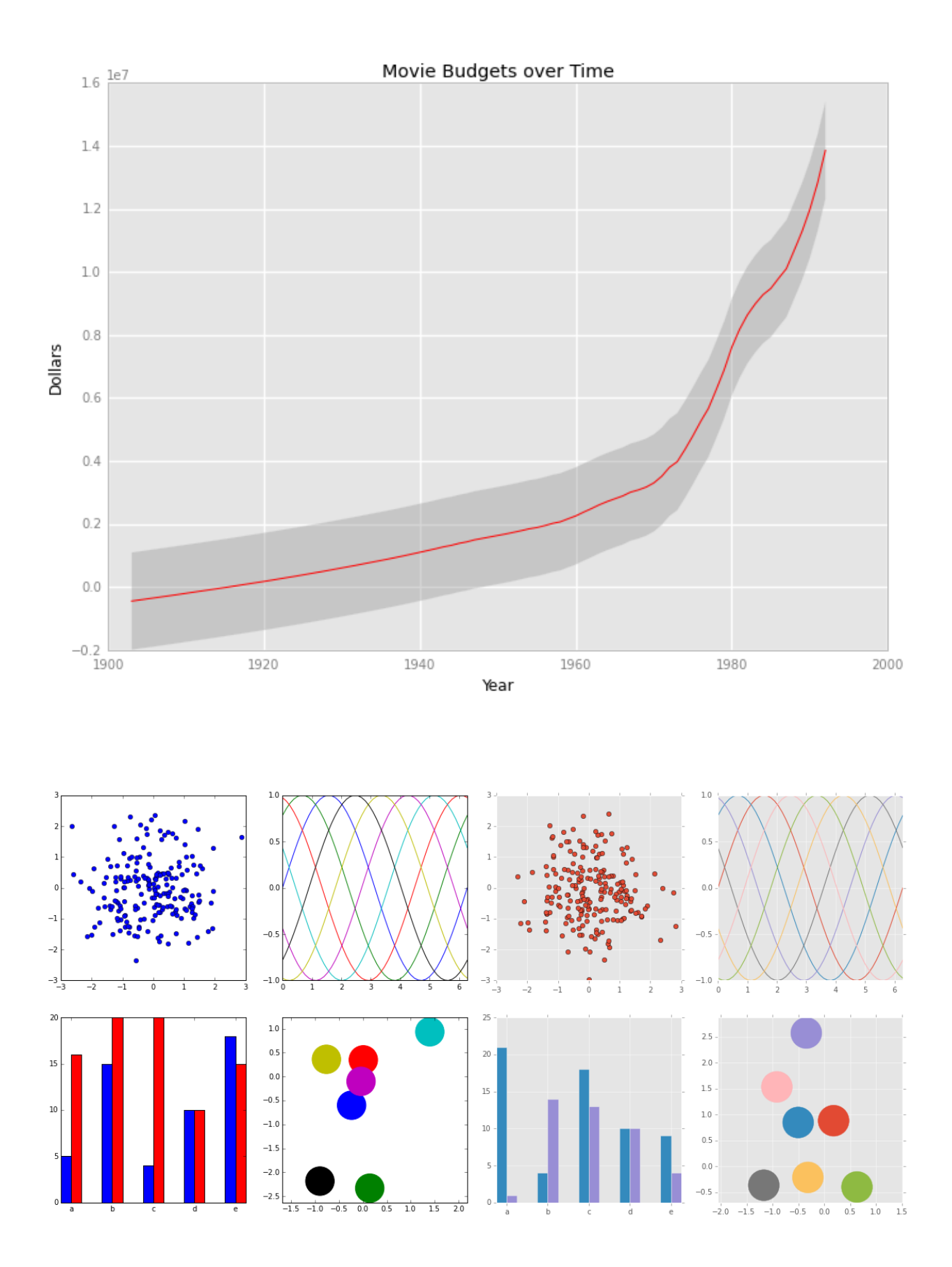

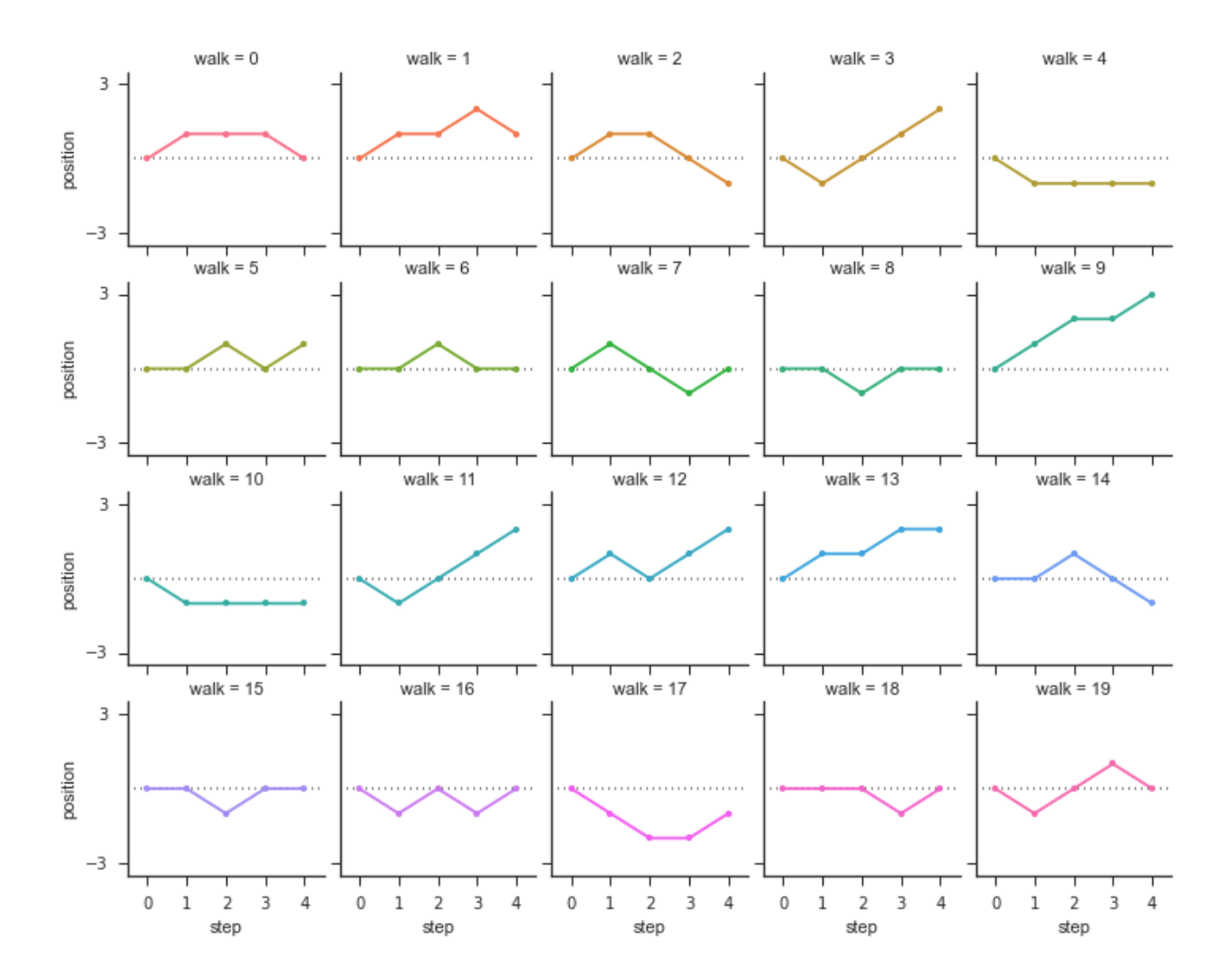

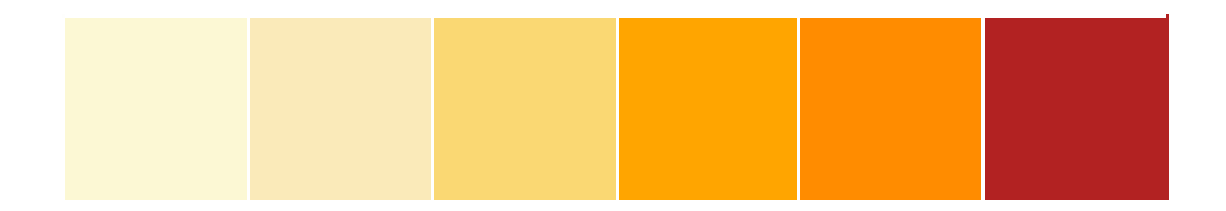

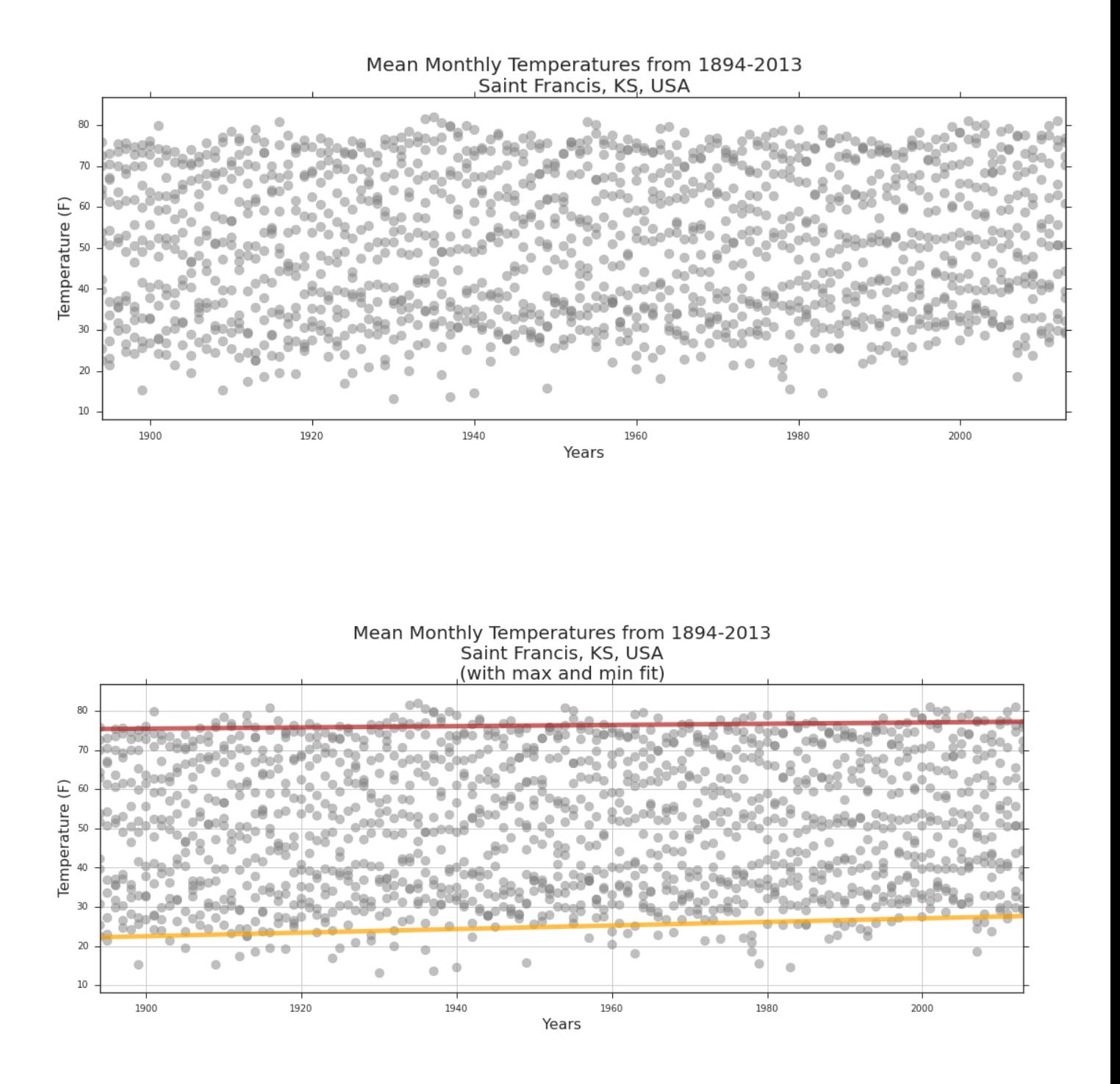

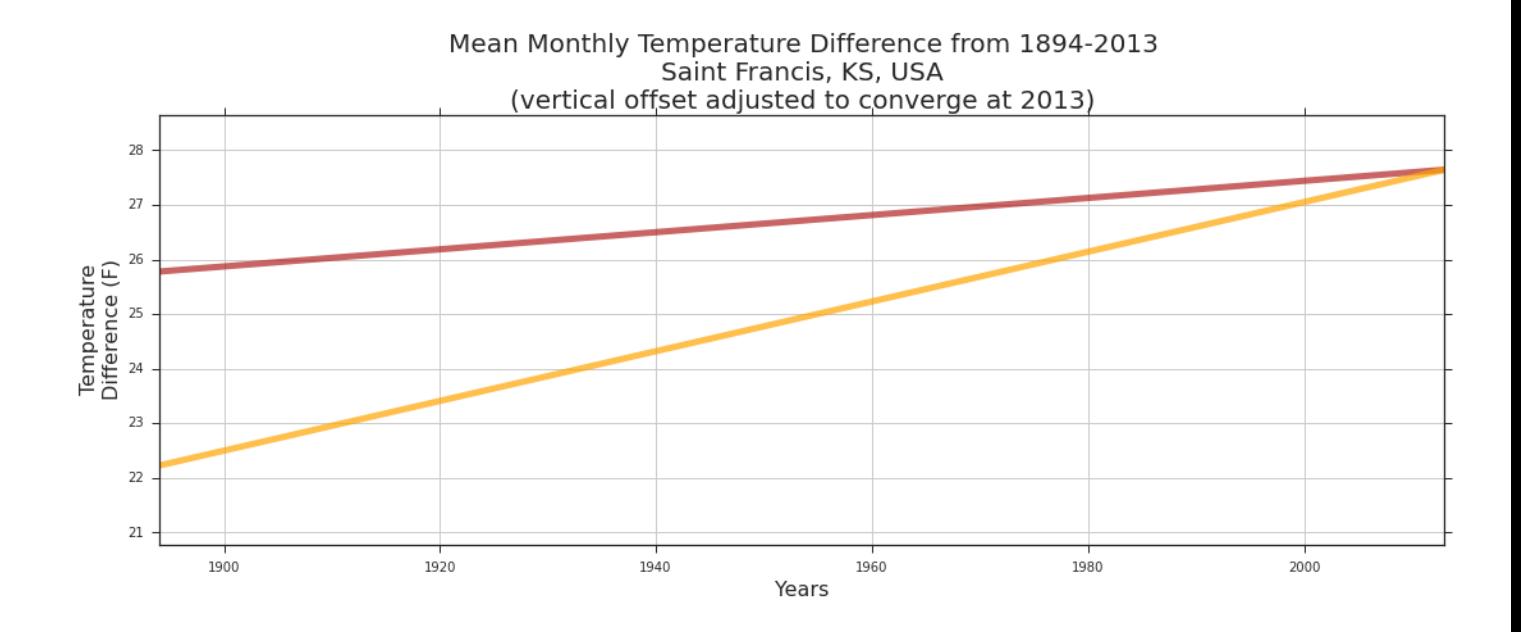

Mean Monthly Temperatures, 1894-2013<br>Saint Francis, KS, USA January 75 February March April 60 ਨੇ<br>Temperature (F) May June July August September  $30$ October November December  $15$ Year

Heat Map

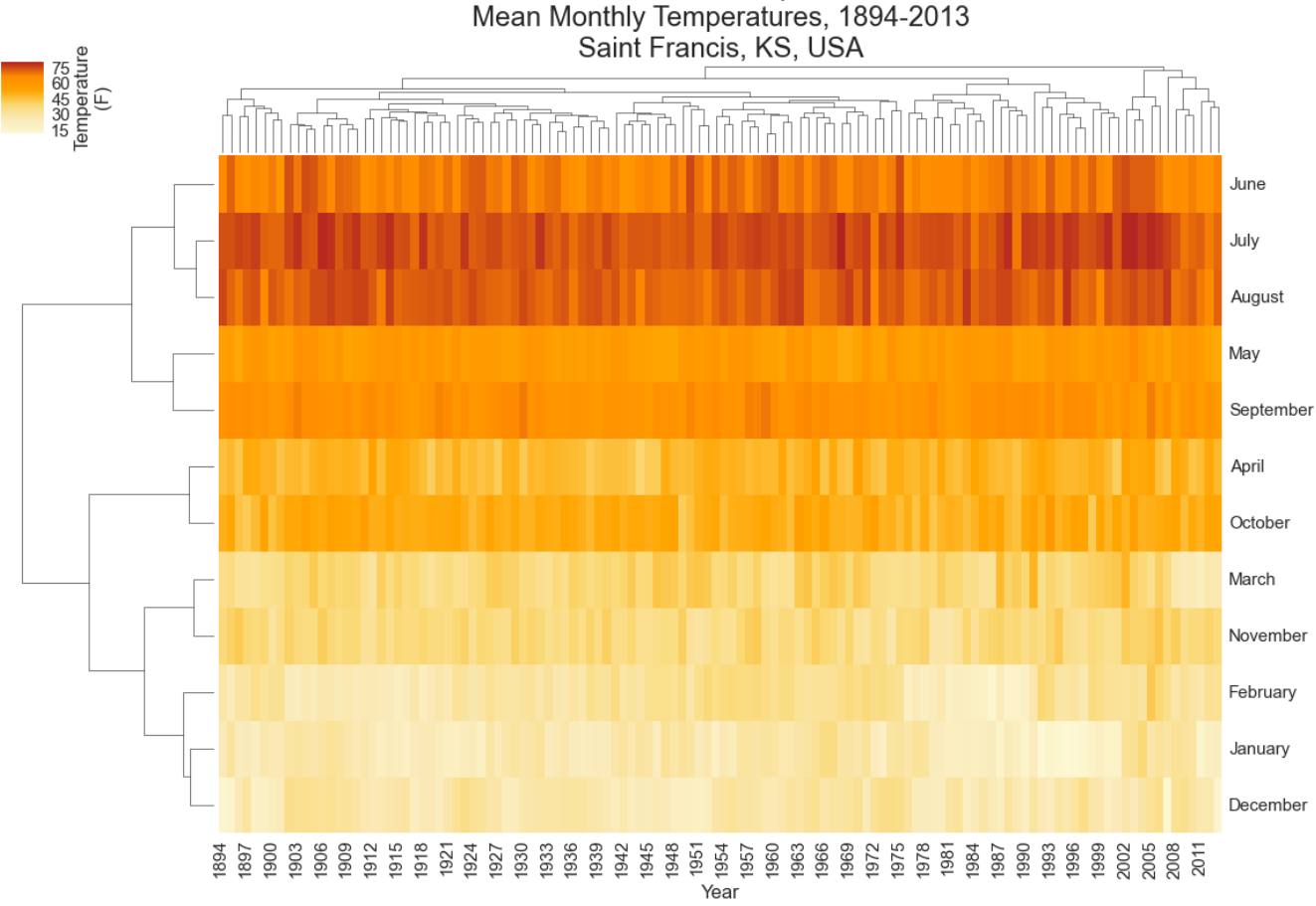

Cluster Map<br>Mean Monthly Temperatures, 1894-2013<br>Saint Francis, KS, USA

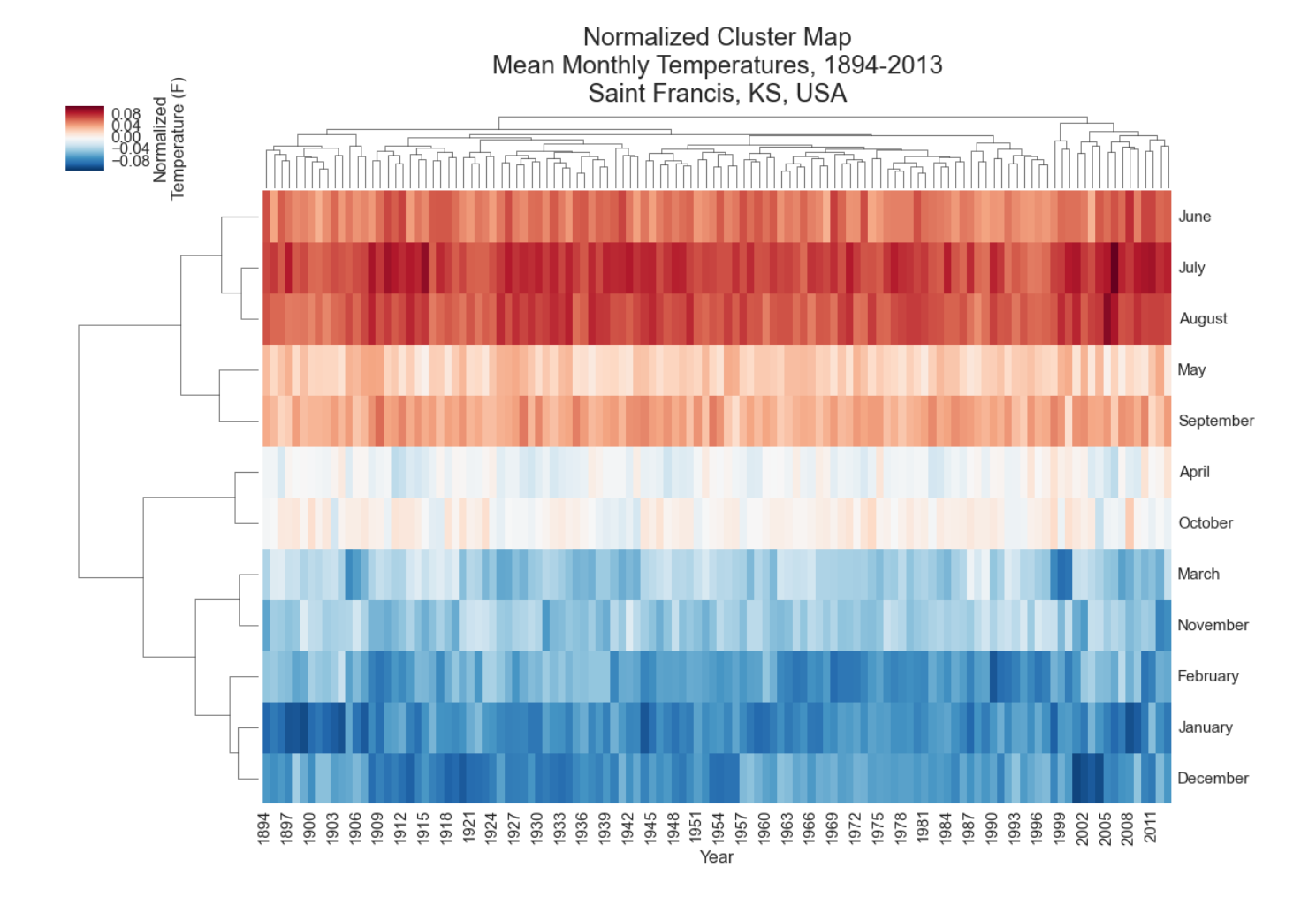

# Heat Map with Scatter Plot<br>Mean Monthly Temperatures, 1894-2013<br>Saint Francis, KS, USA

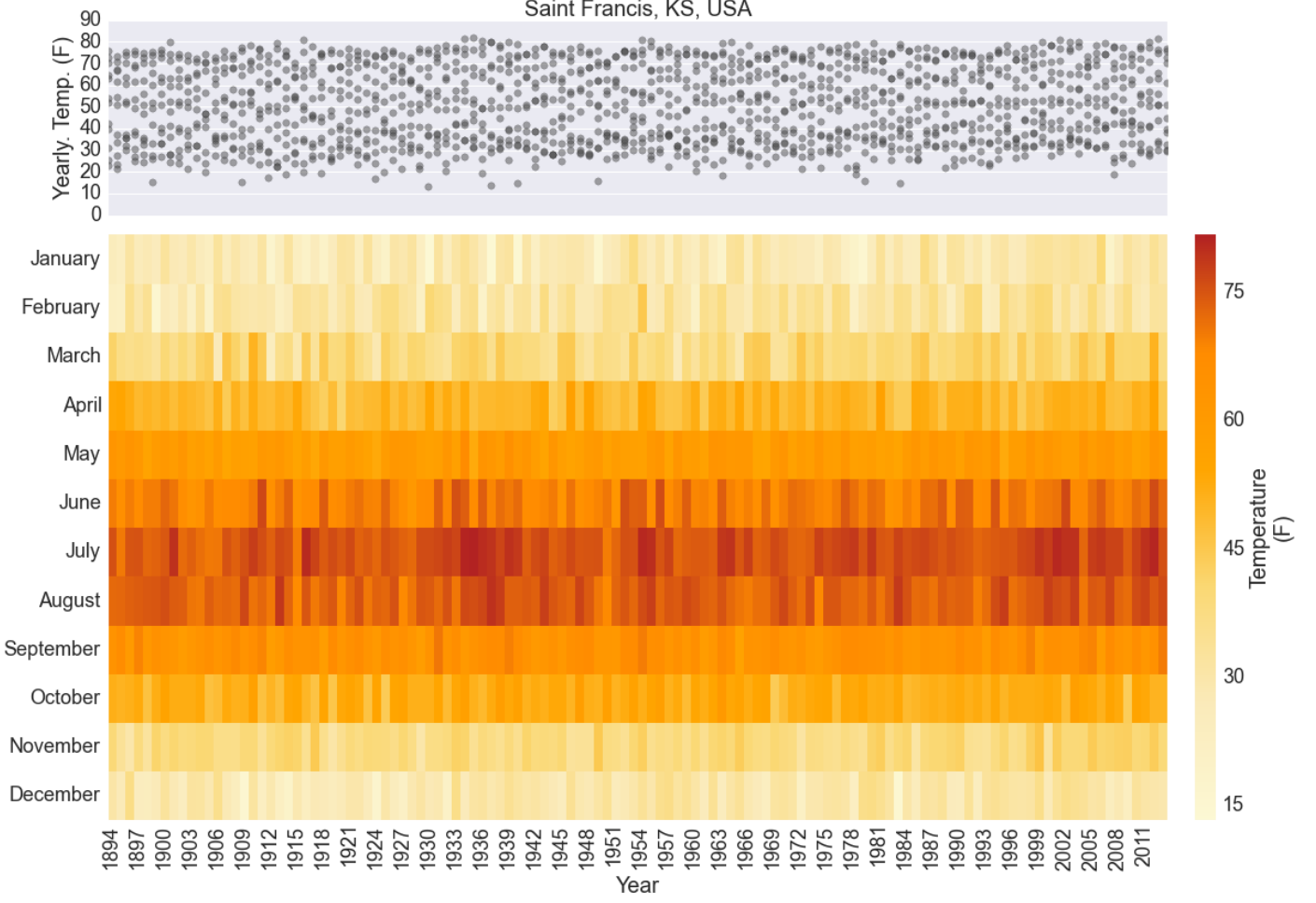

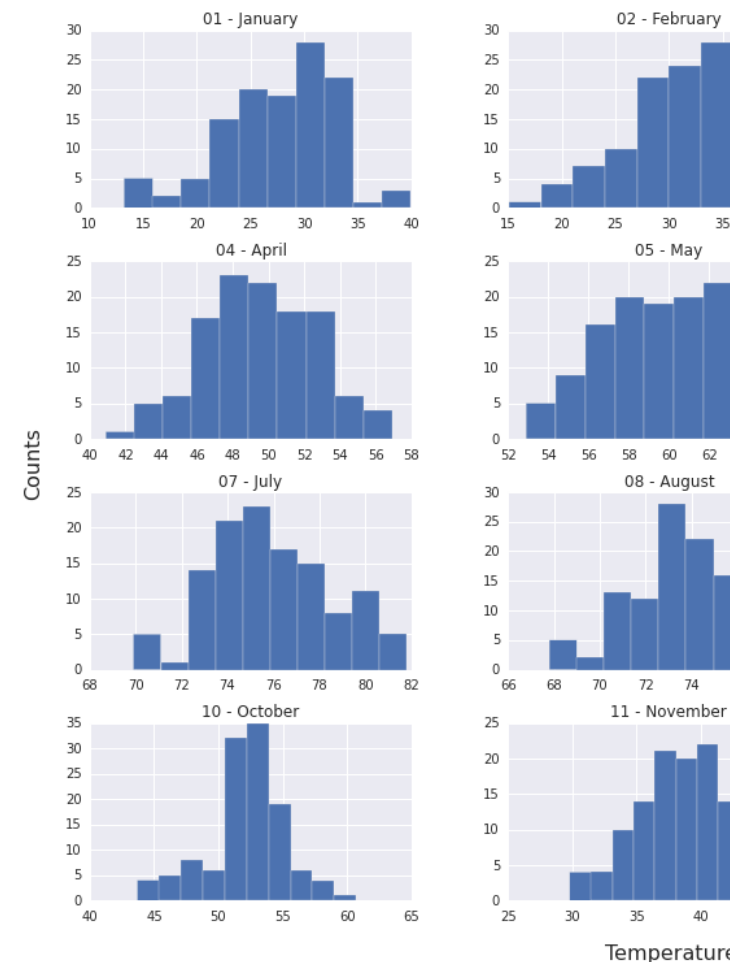

## Temperatue Counts by Month, 1894-2013<br>Saint Francis, KS, USA

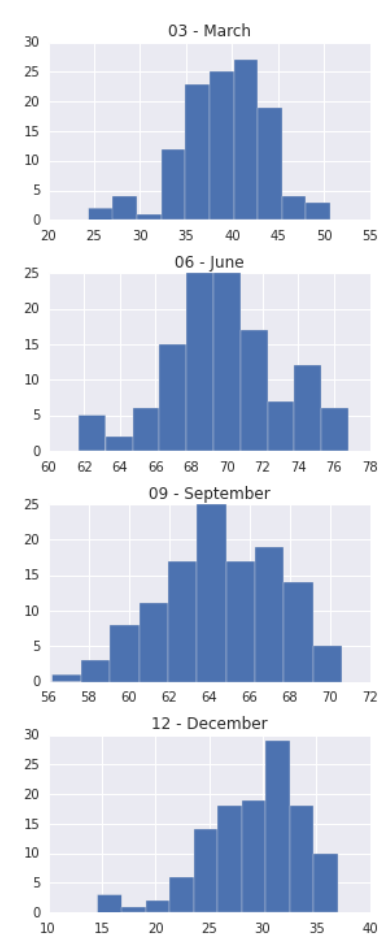

 $40\,$ Temperatures (F)

 $45\,$ 

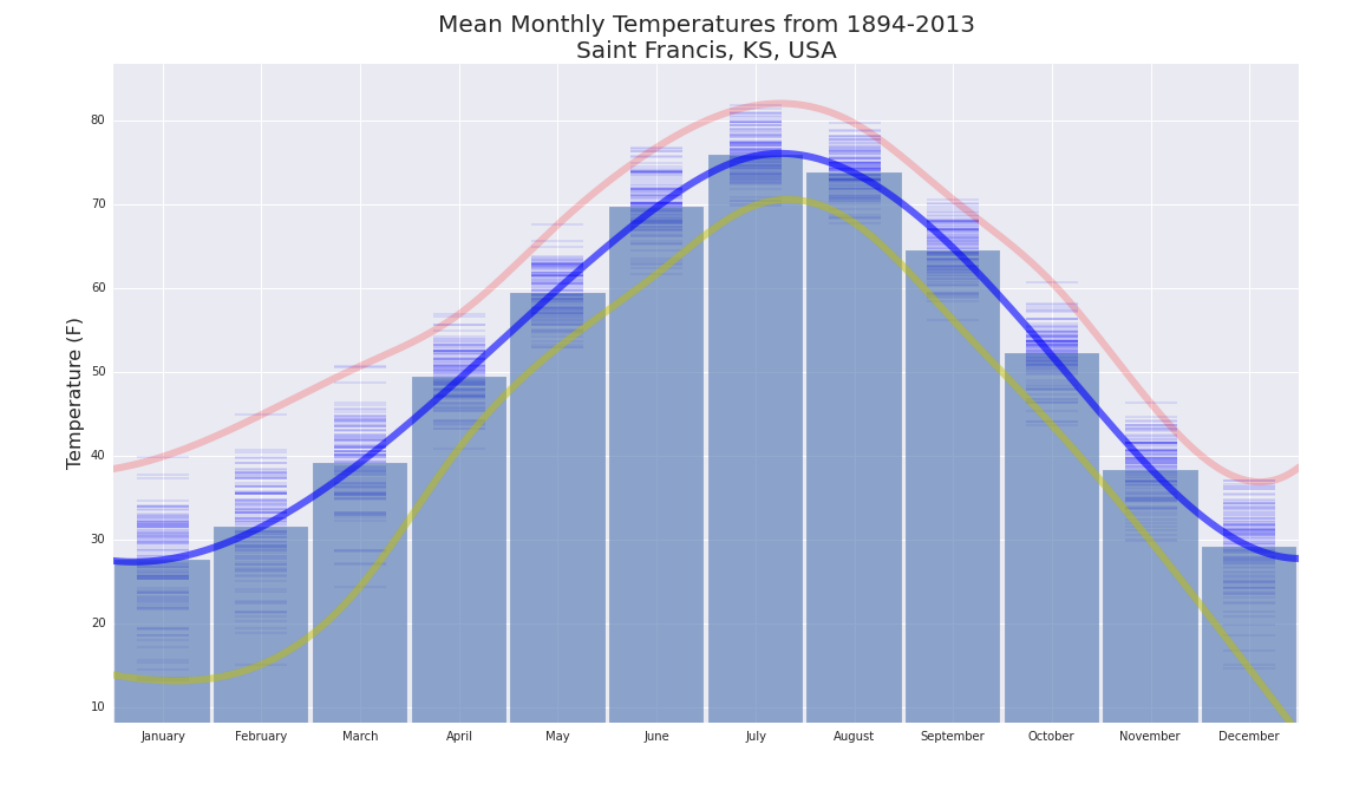

### Mean Monthly Temperatures, 1894-2013<br>Saint Francis, KS, USA

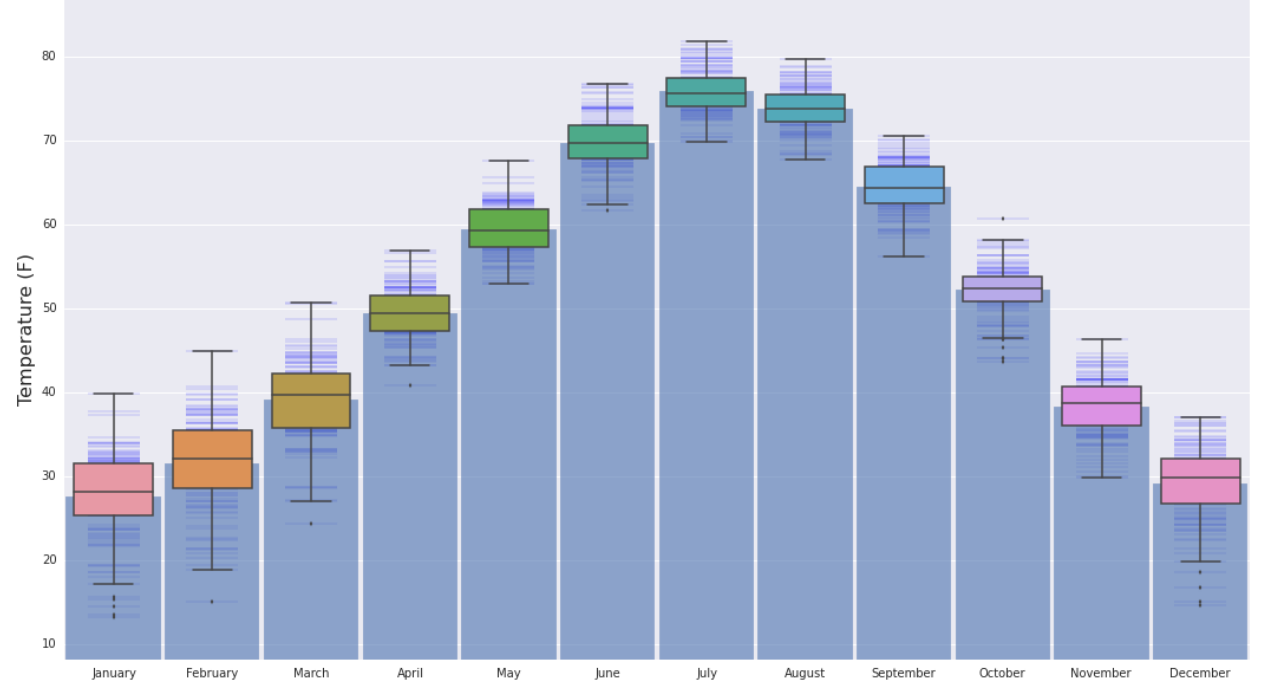

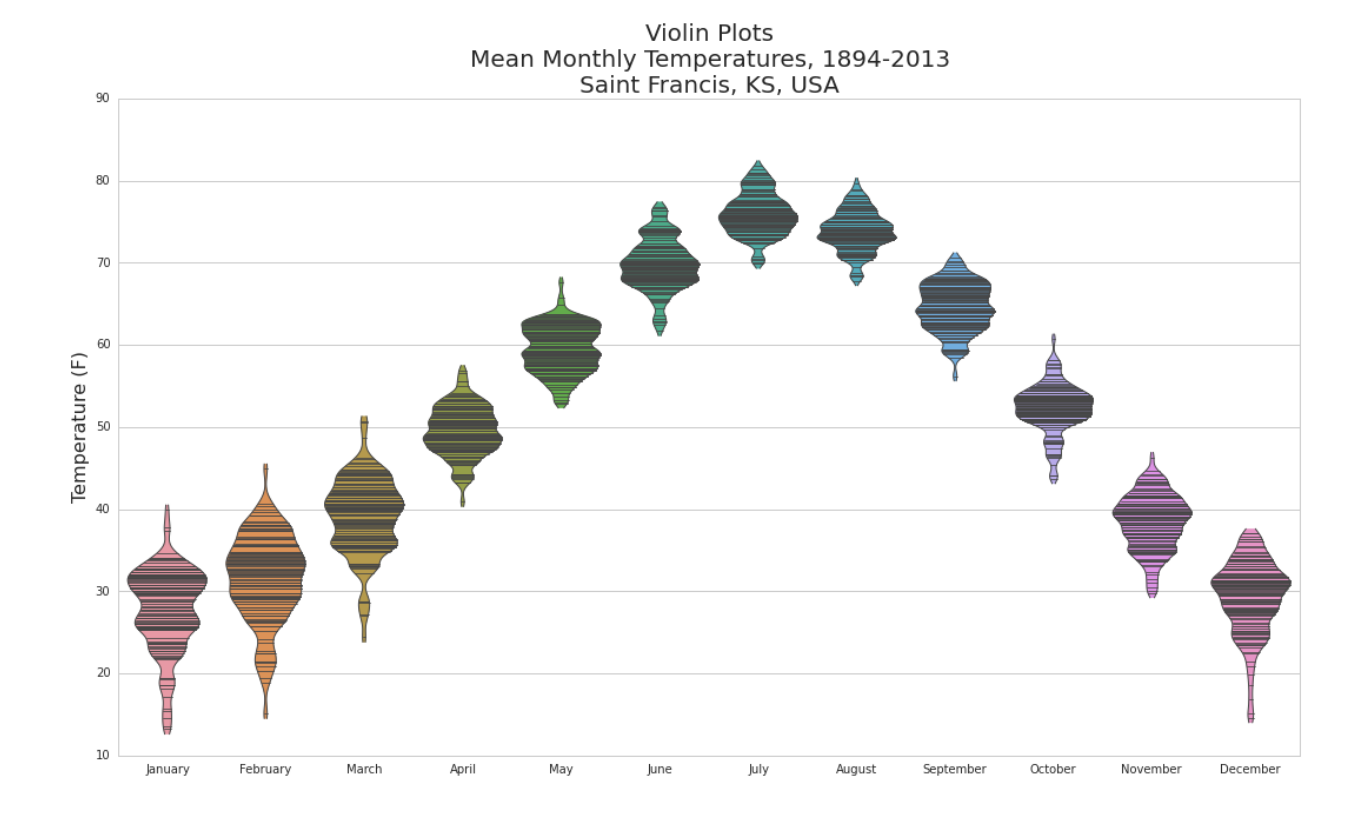

Andrews Curves for<br>Mean Monthly Temperatures, 1894-2013<br>Saint Francis, KS, USA

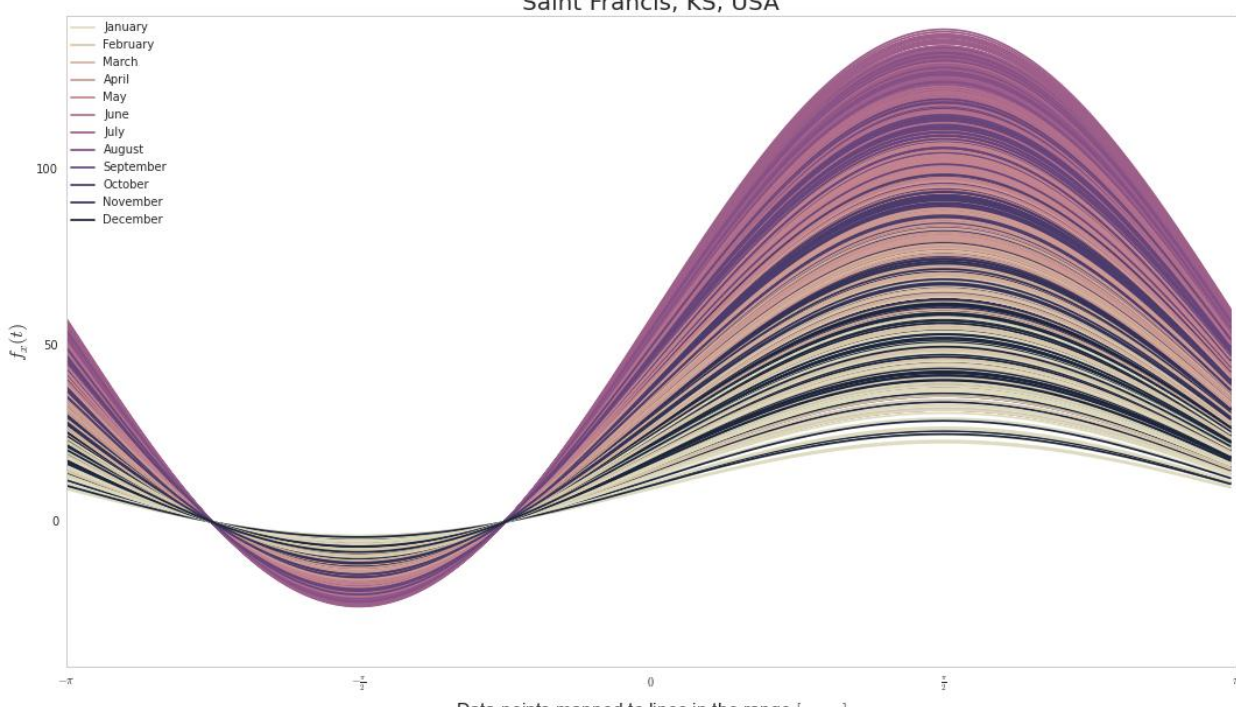

Data points mapped to lines in the range  $[-\pi,\pi]$ 

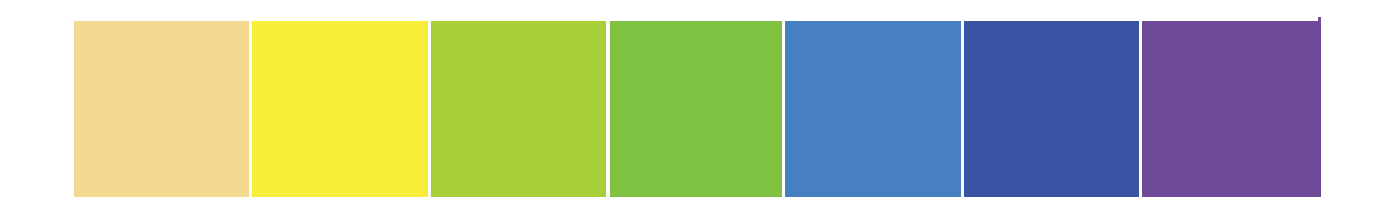

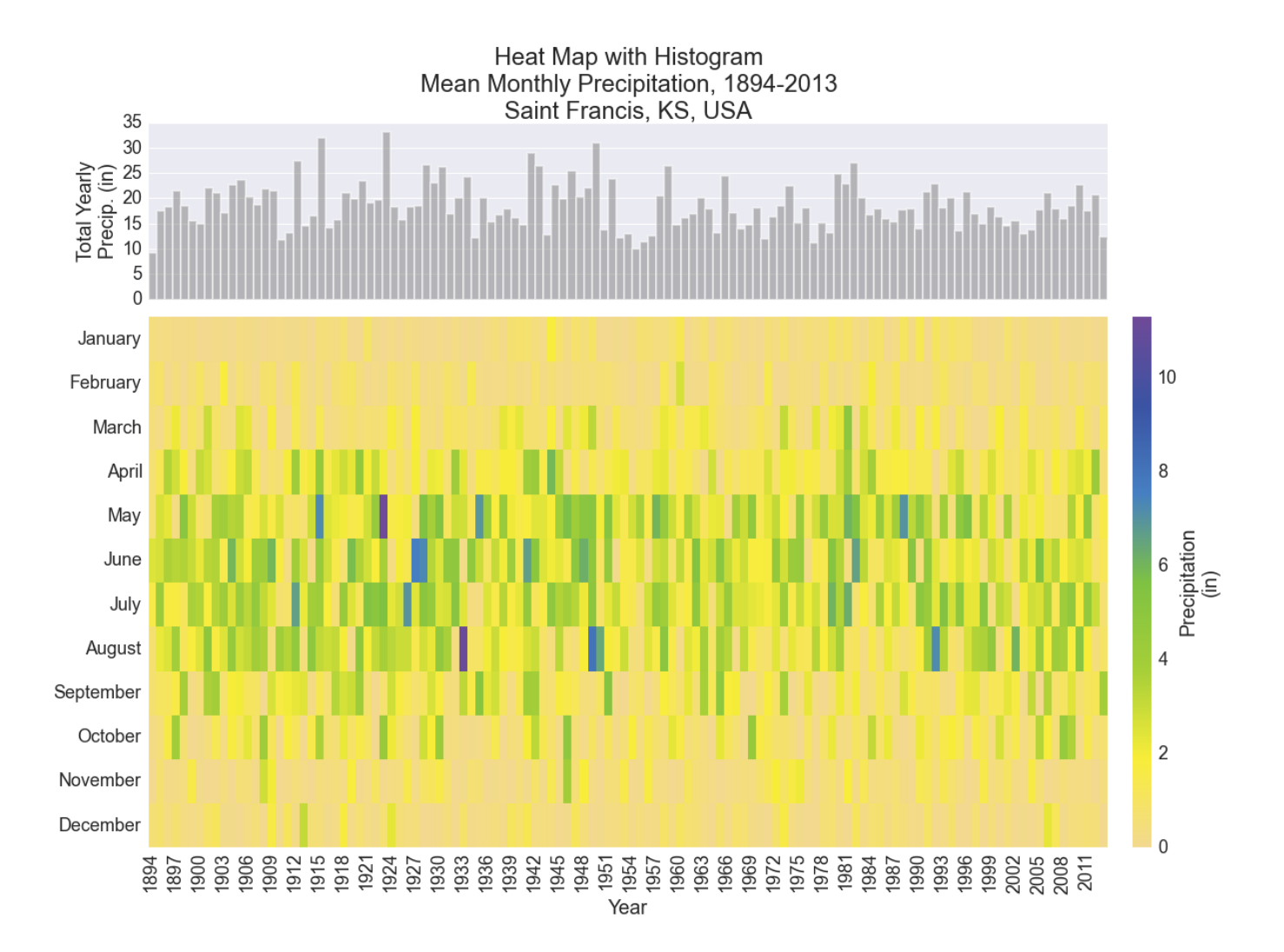

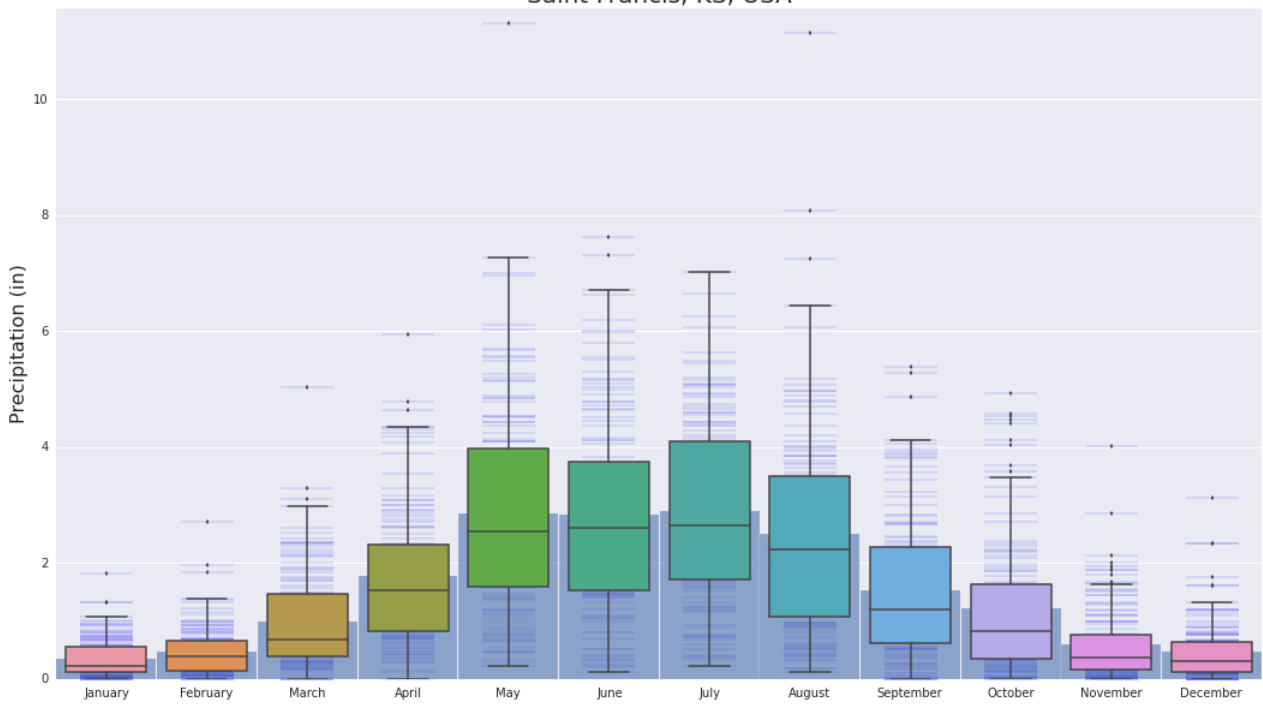

## Mean Monthly Precipitation from 1894-2013<br>Saint Francis, KS, USA

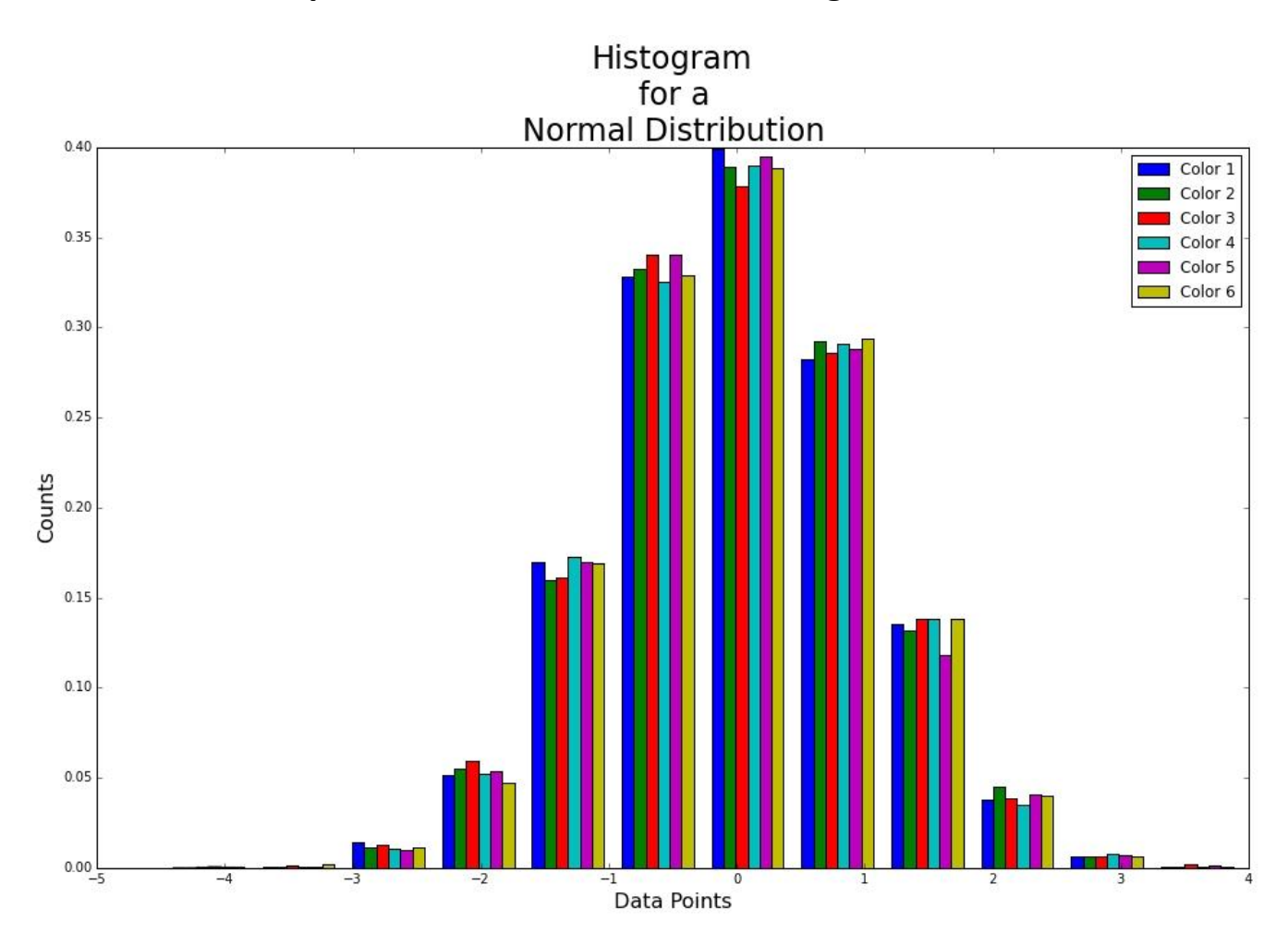

#### **Chapter 6: Customization and Configuration**

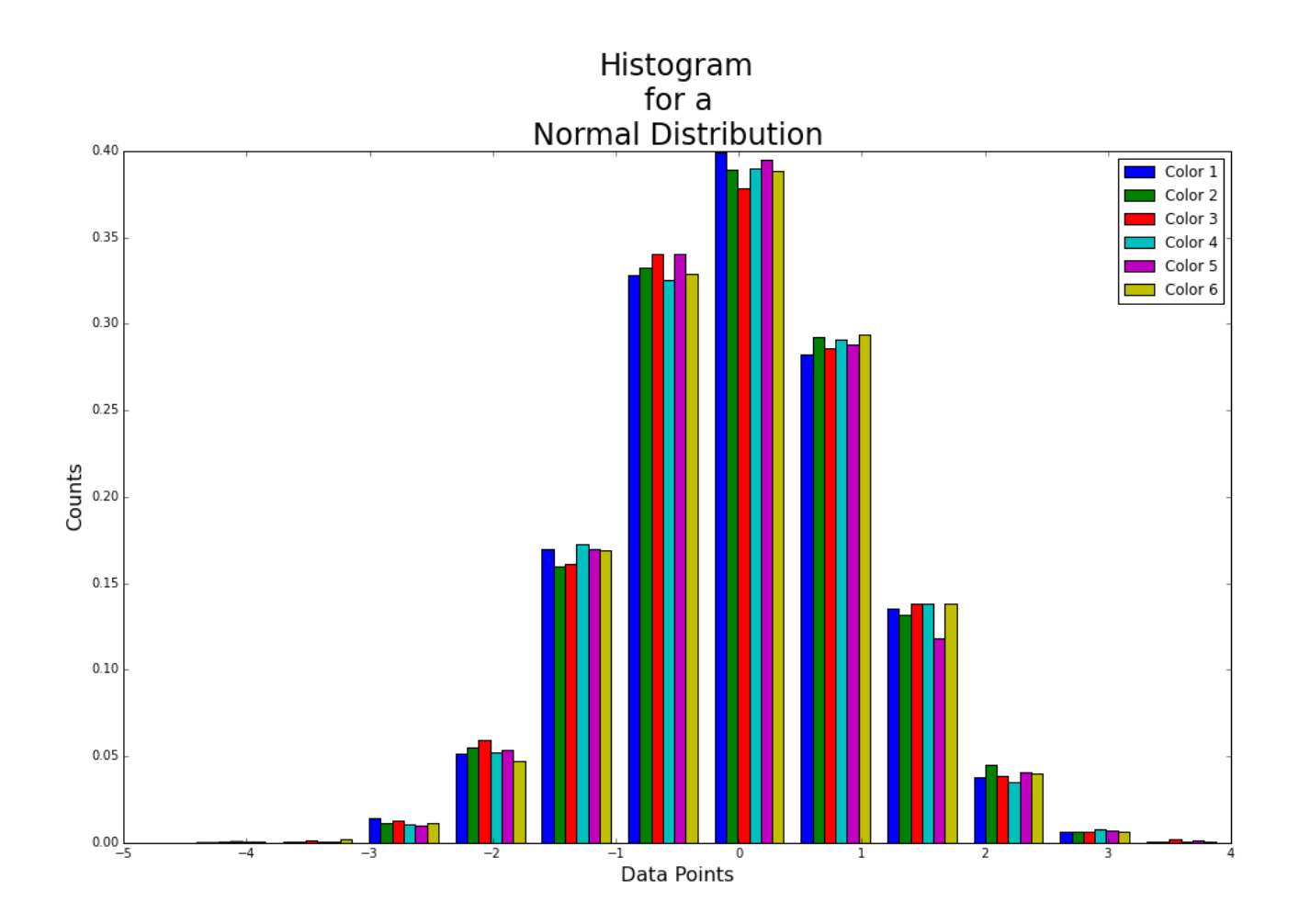

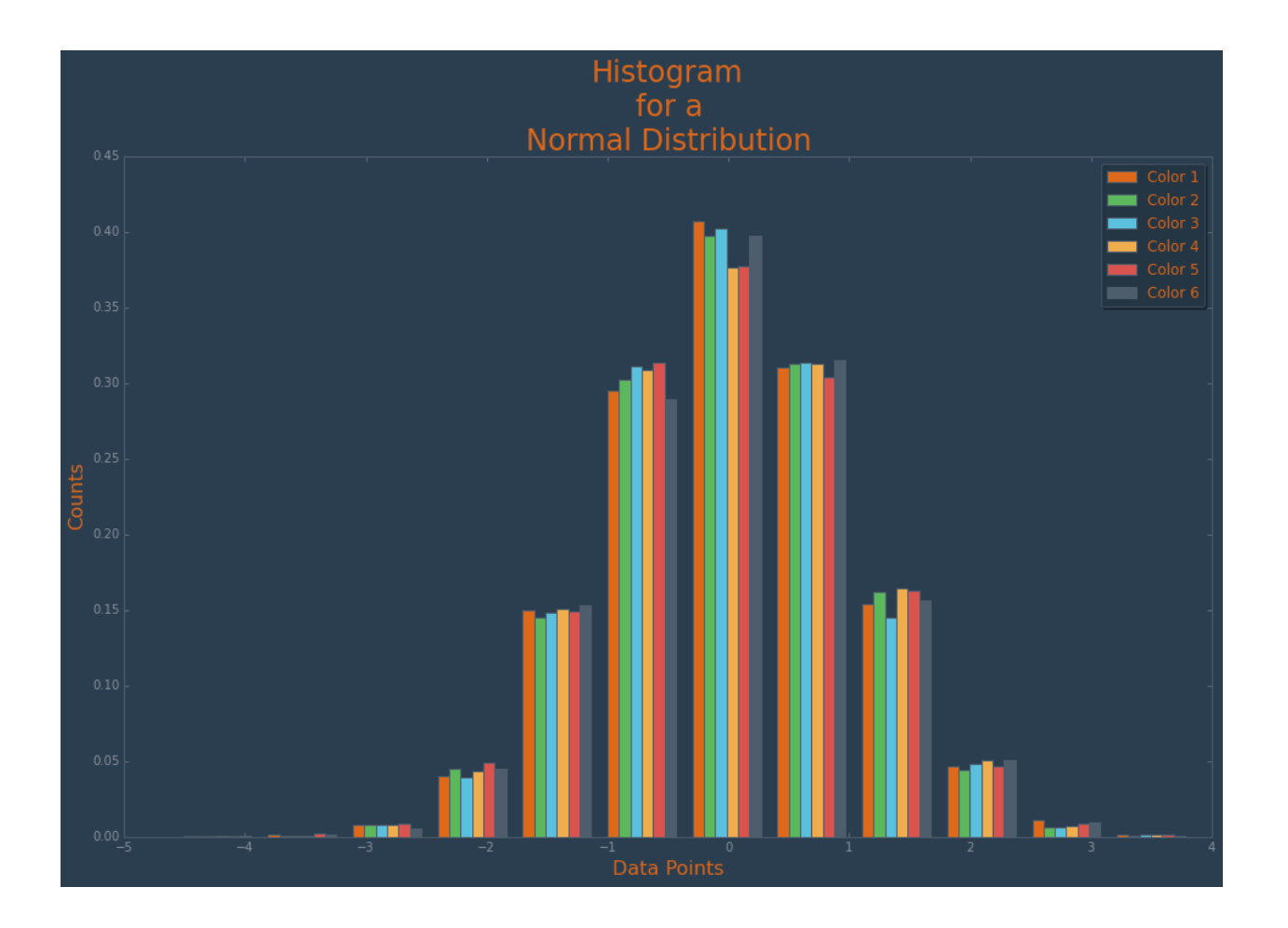

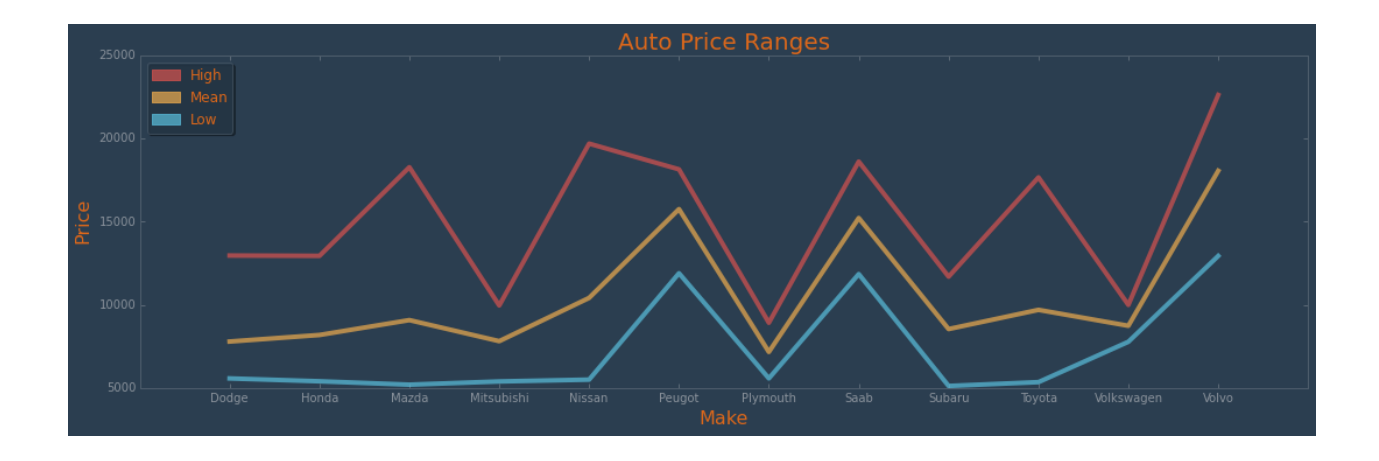

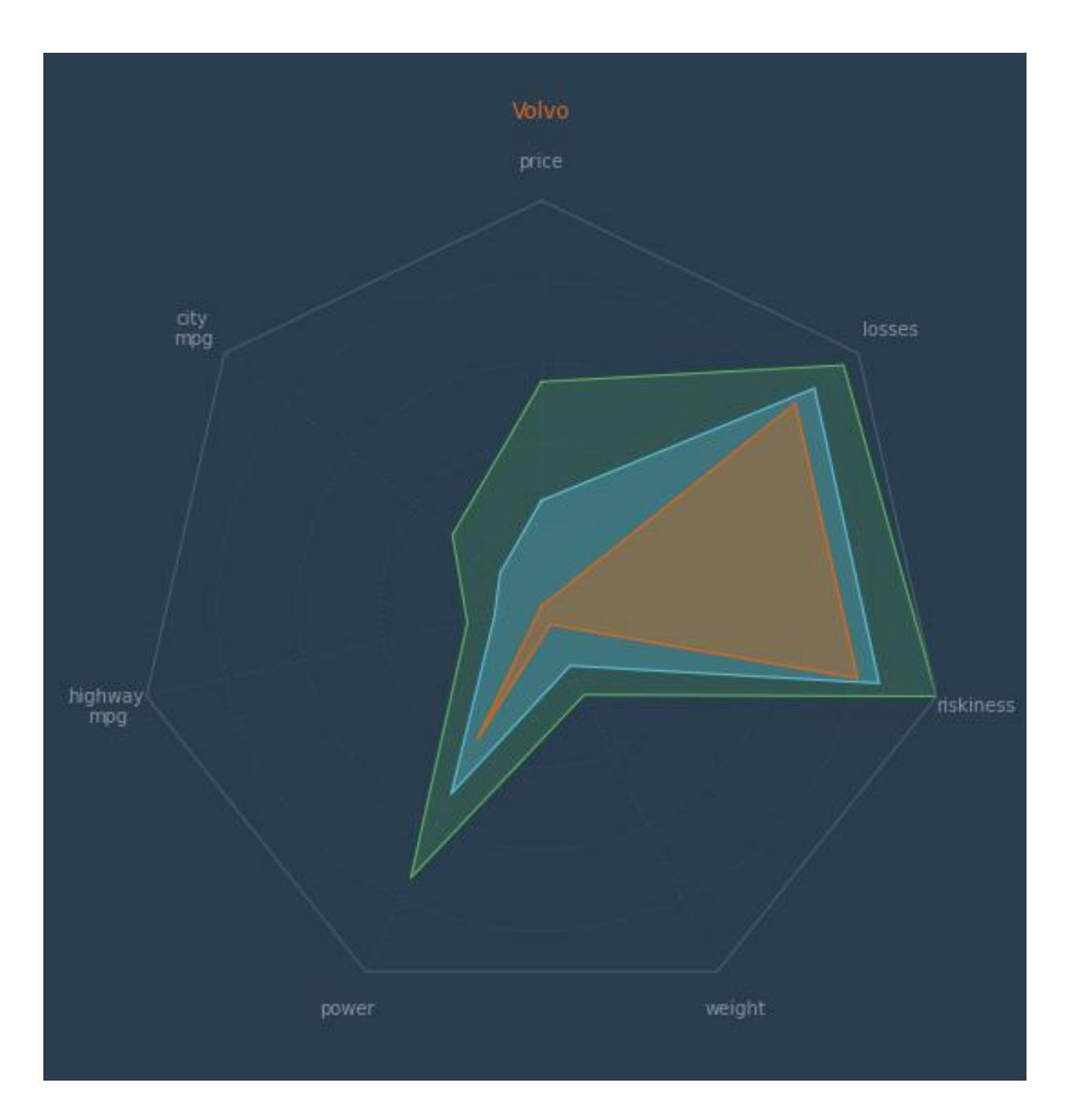

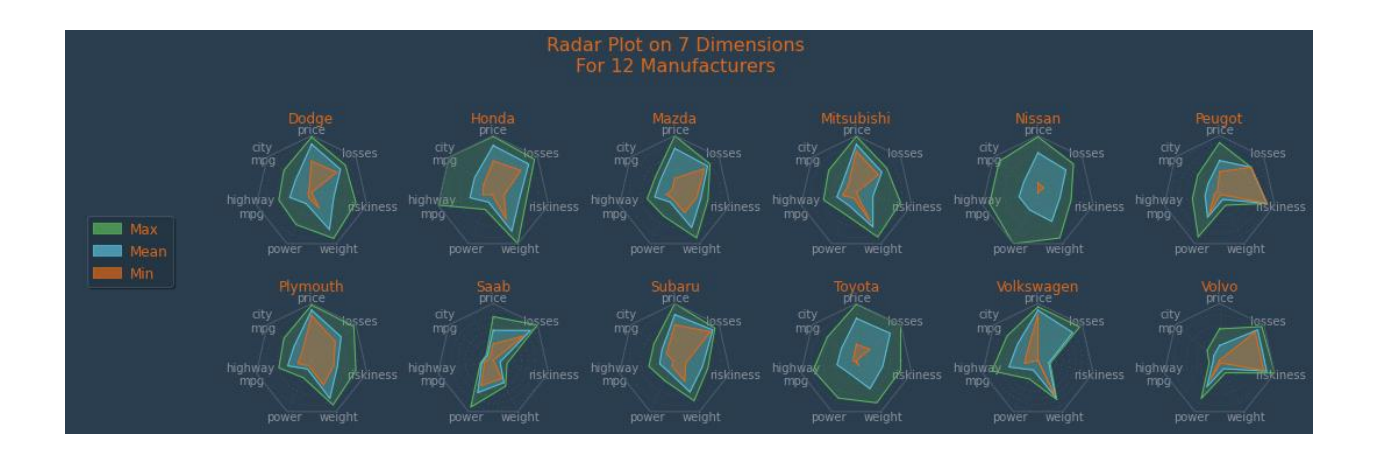

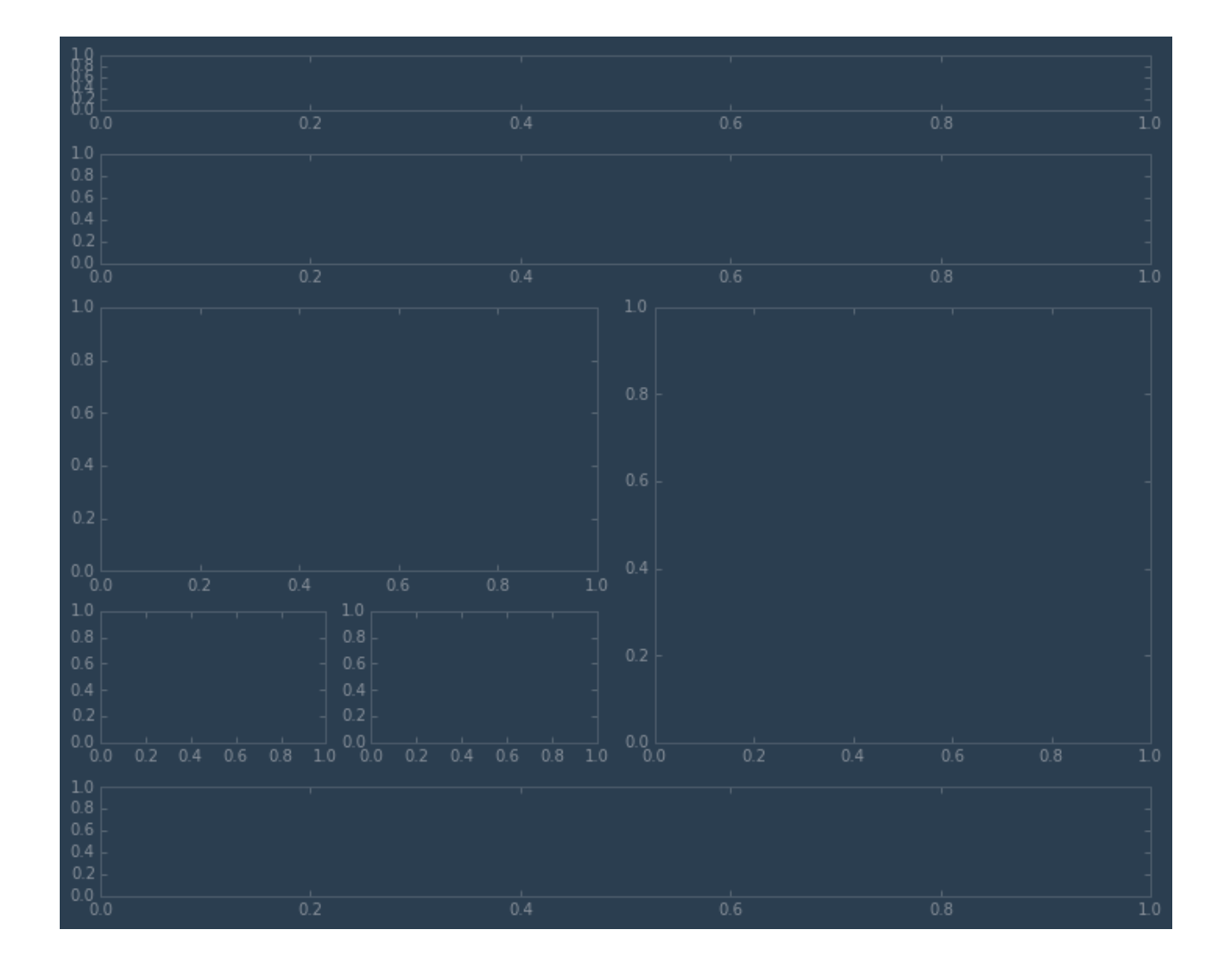

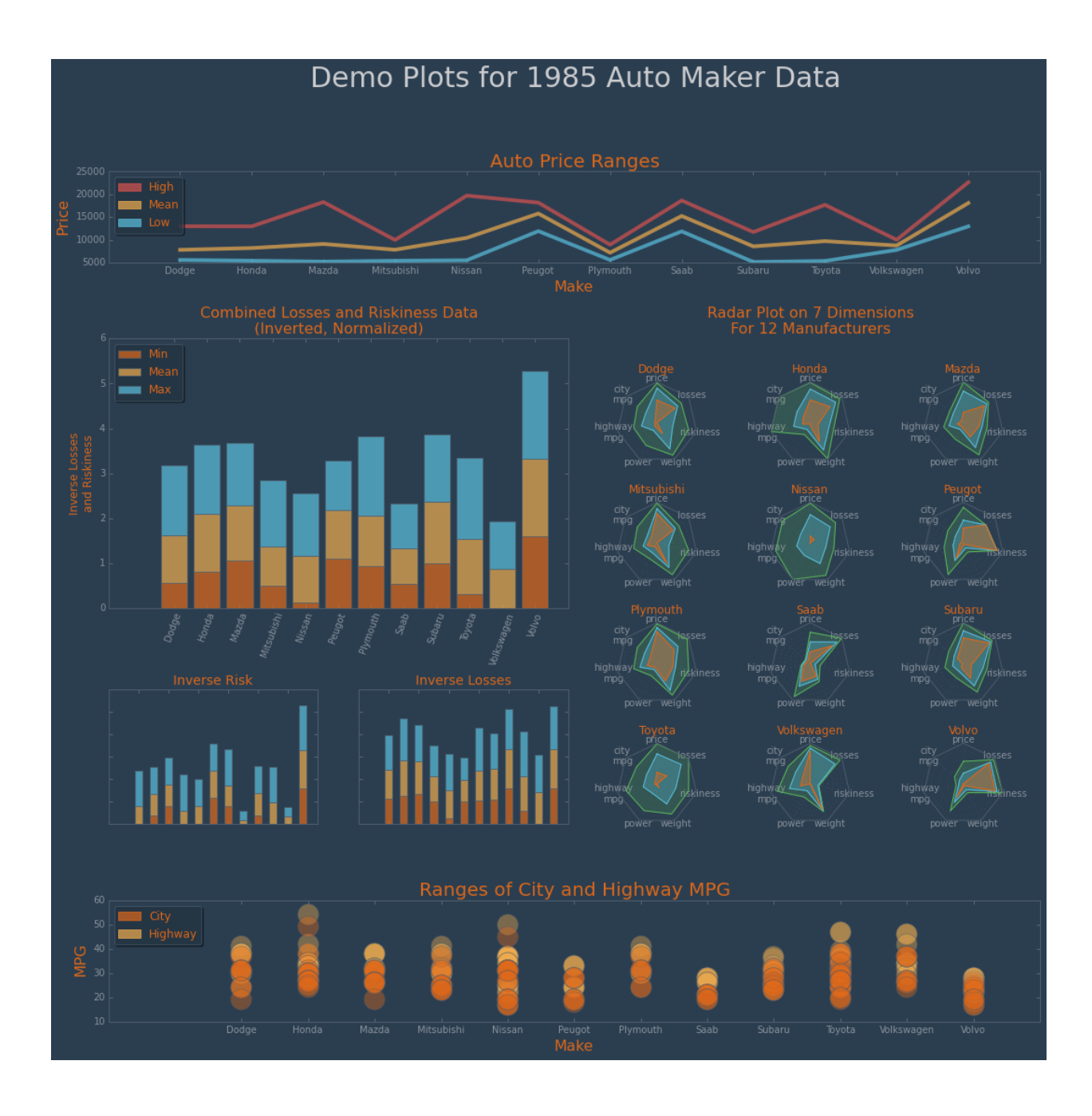

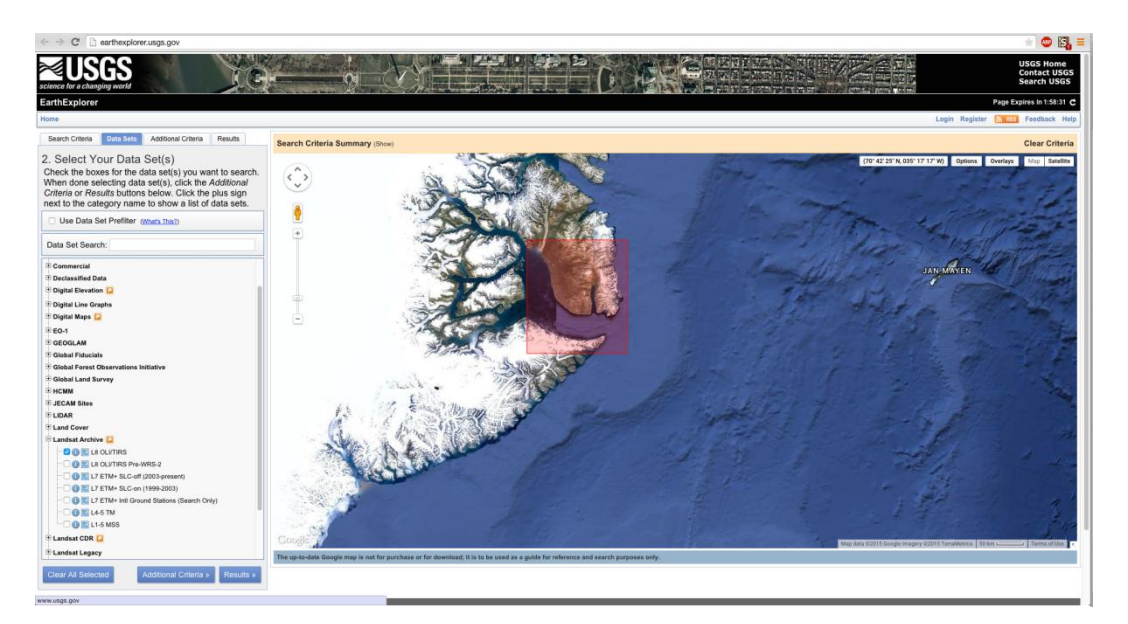

#### **Chapter 7: Deploying matplotlib in Cloud Environments**

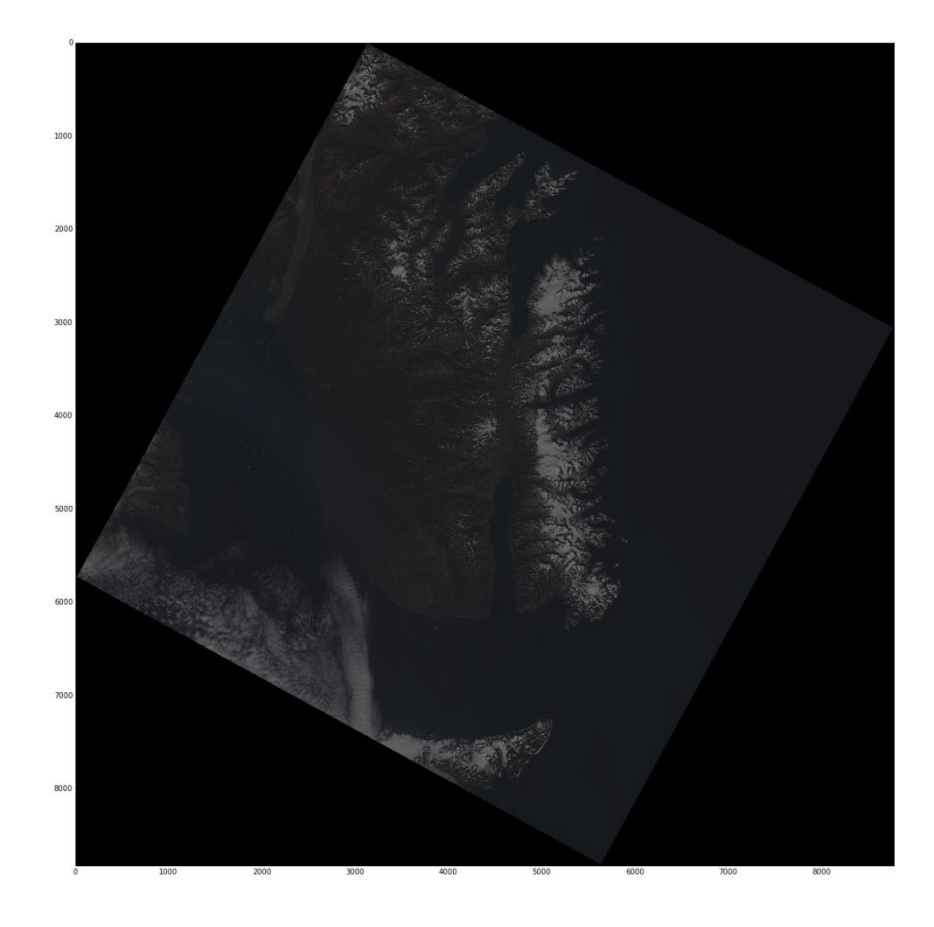

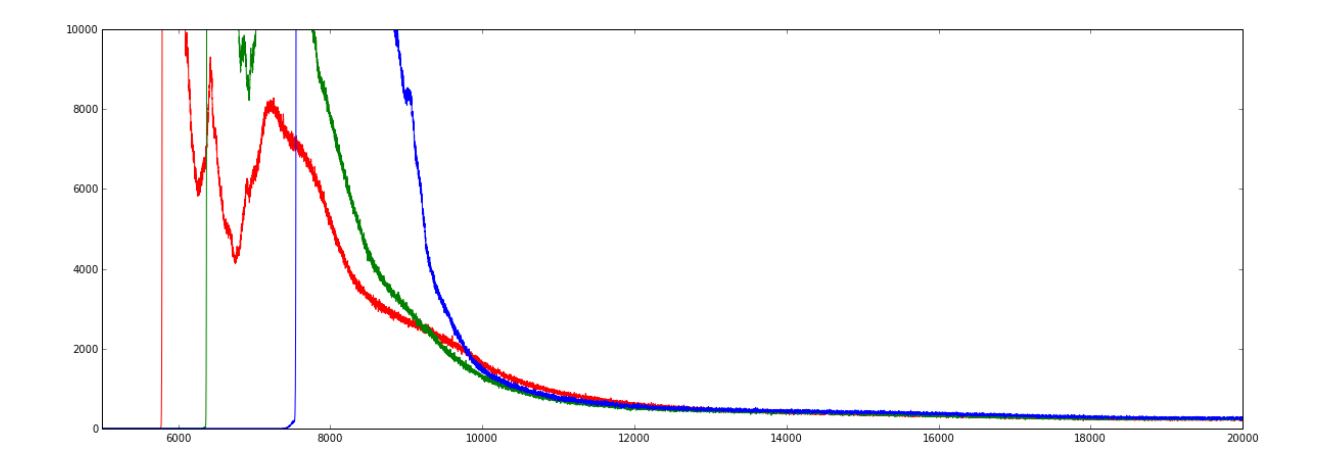

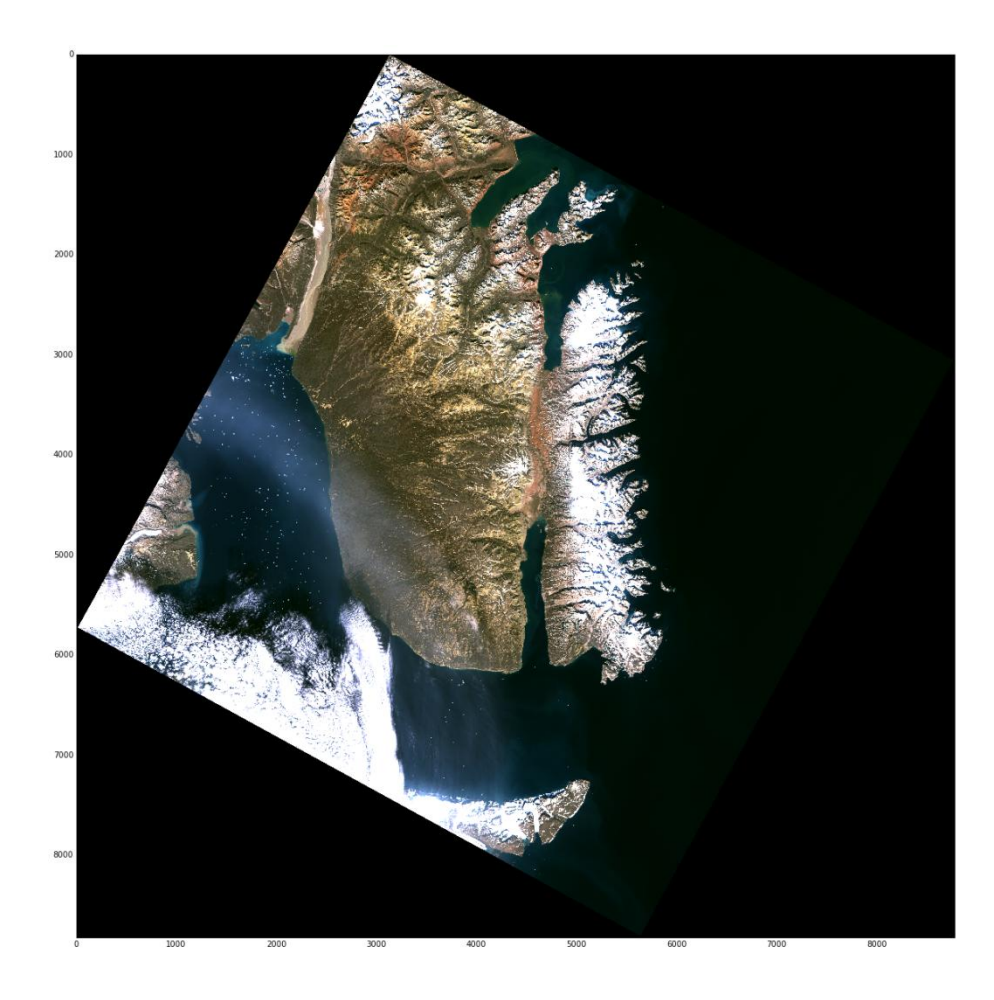

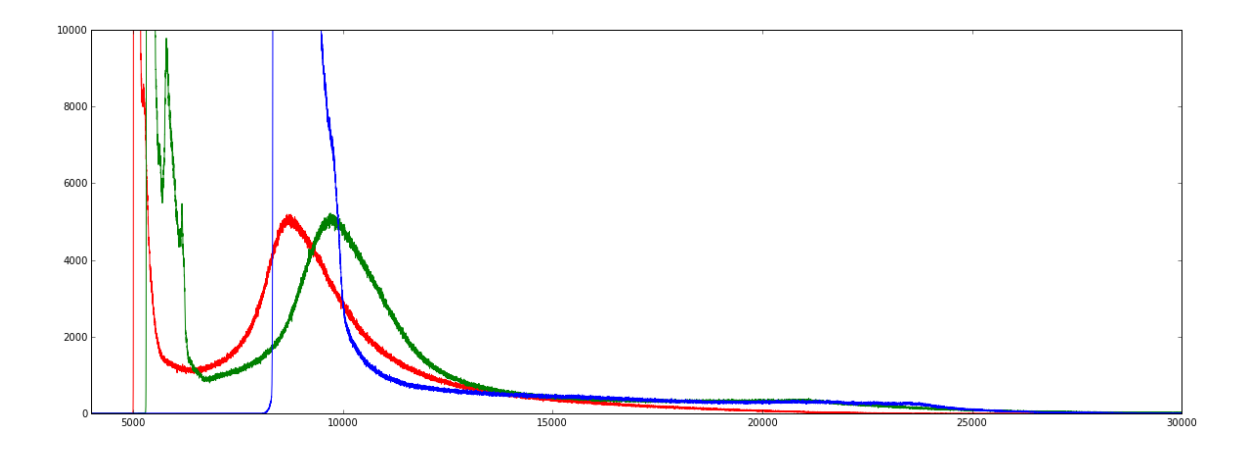

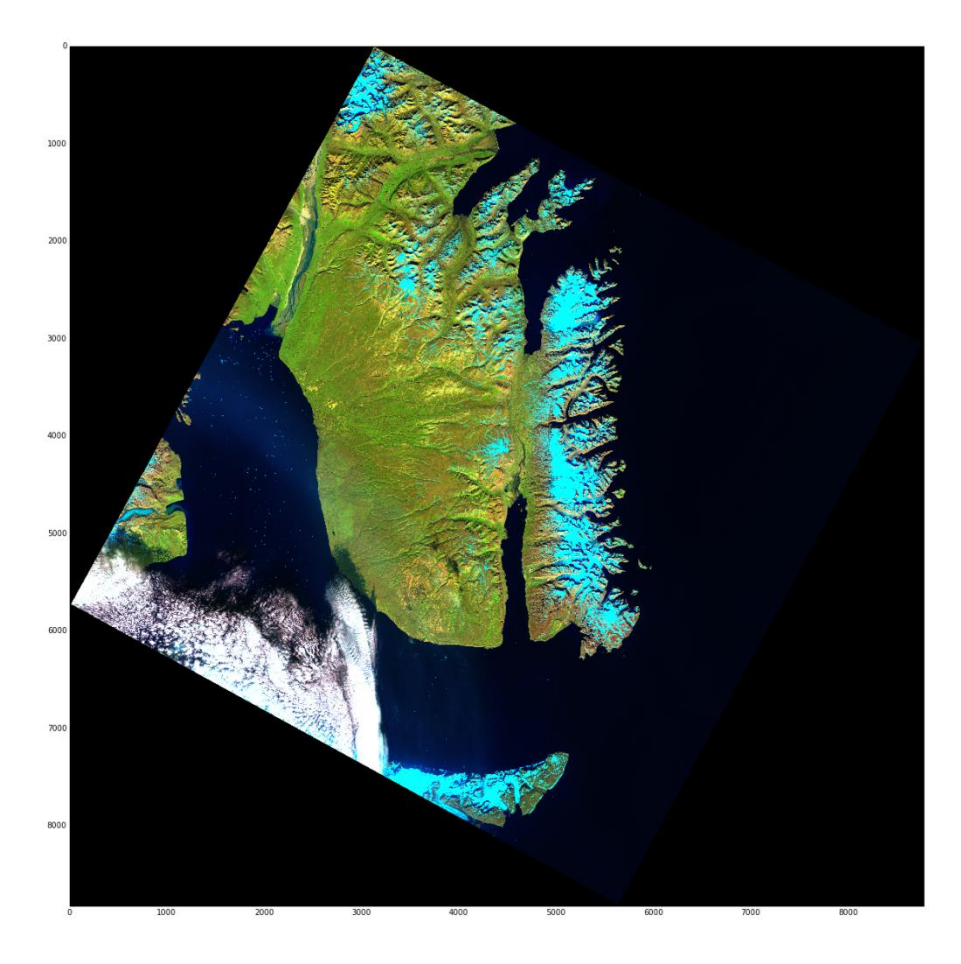

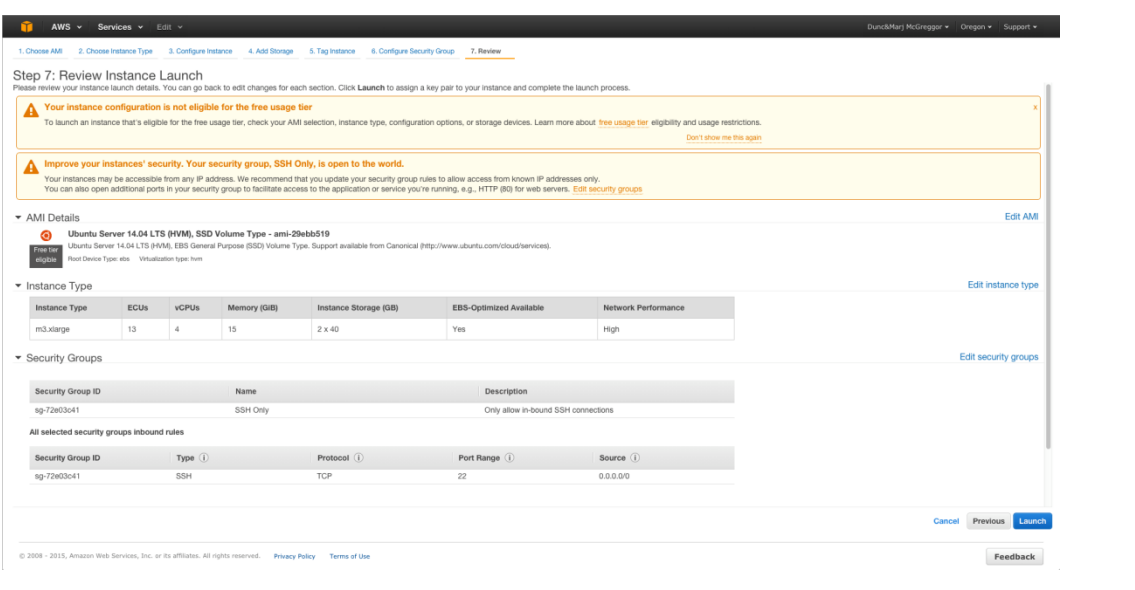

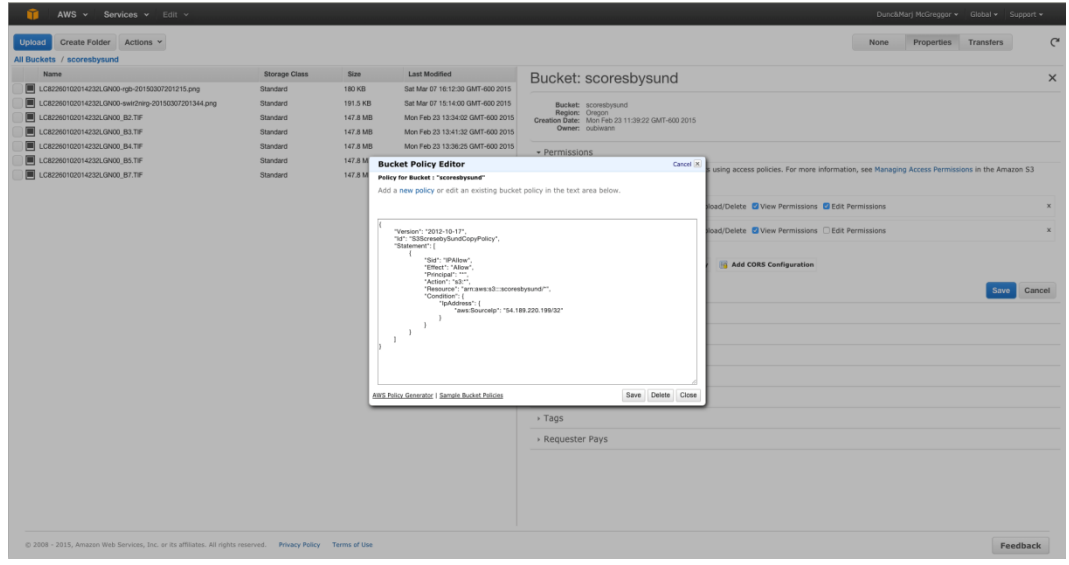

#### **Chapter 8: matplotlib and Big Data**

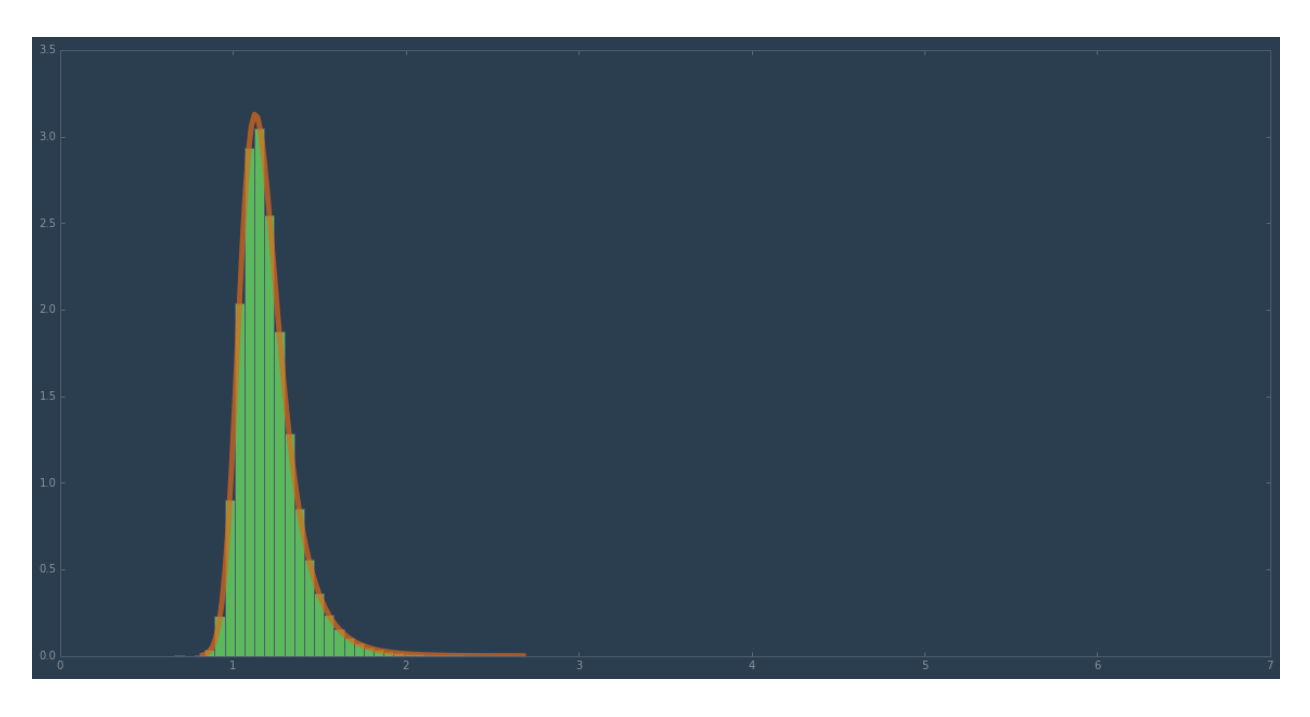

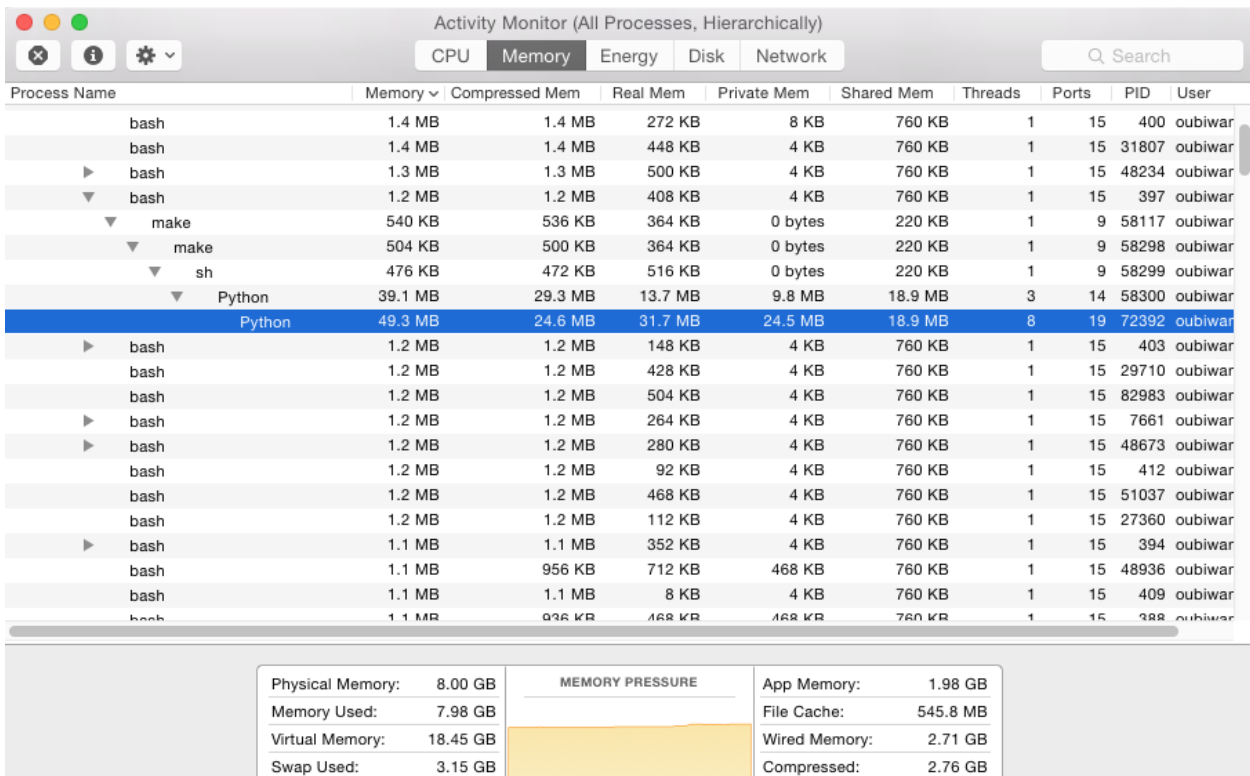

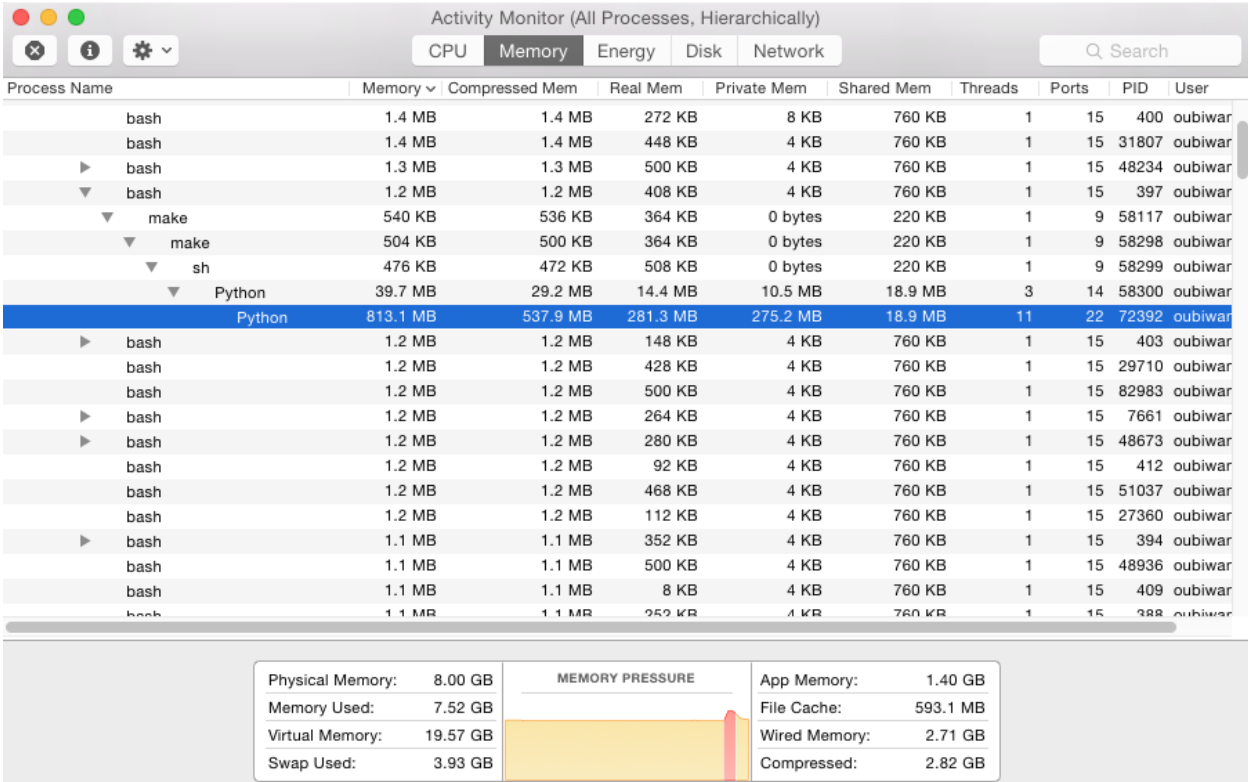

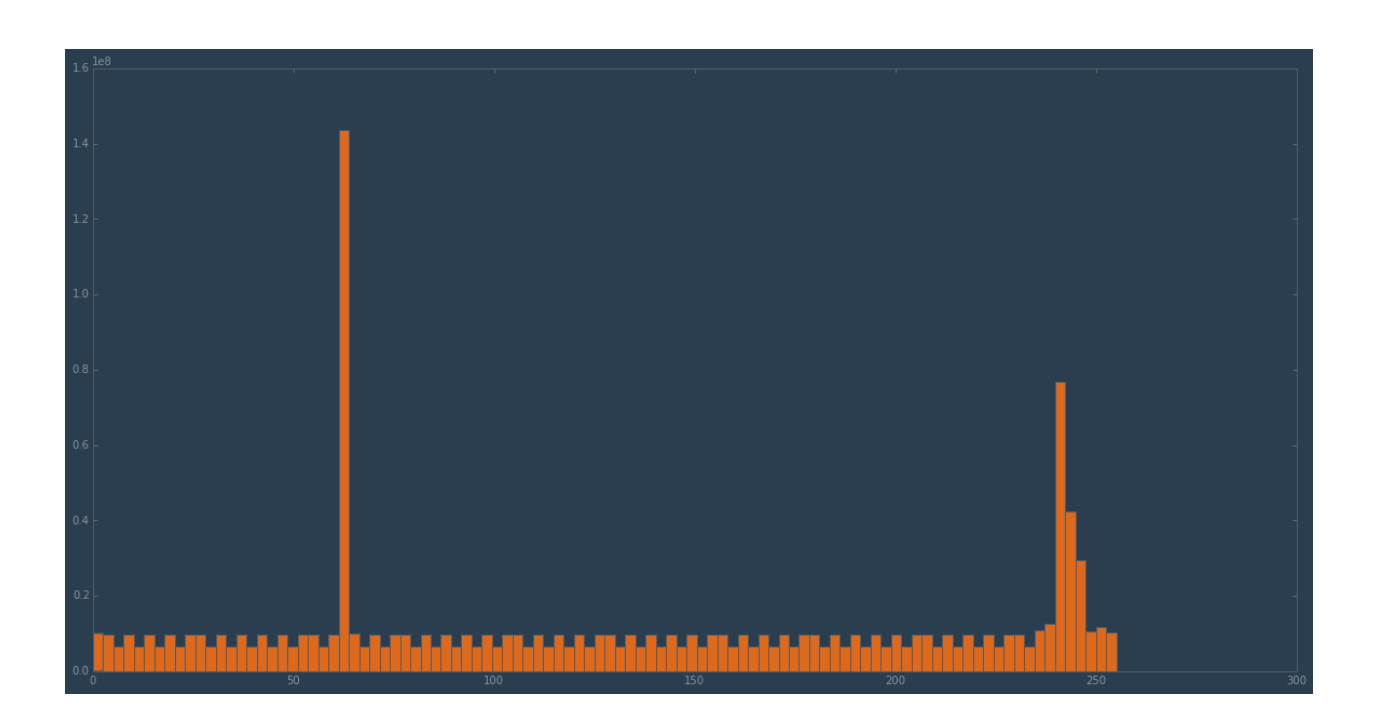

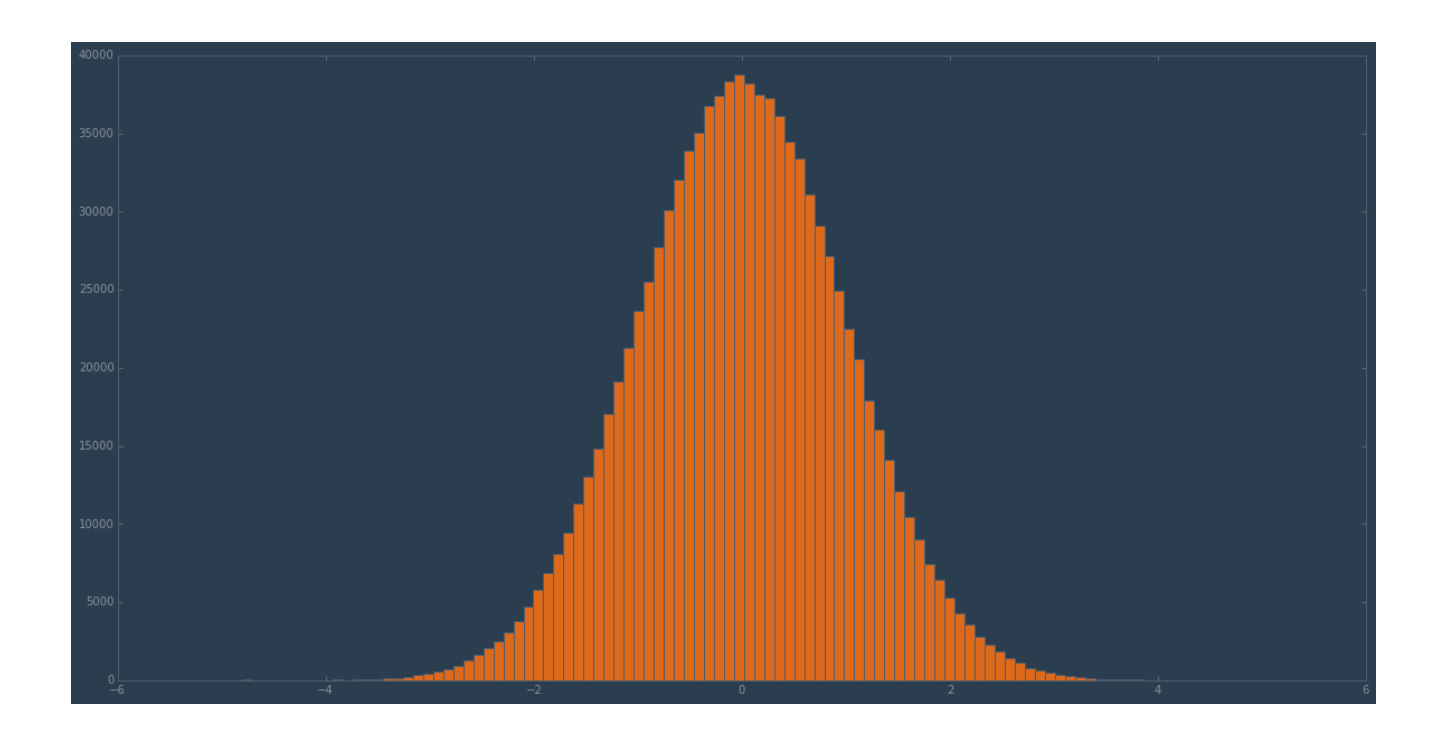

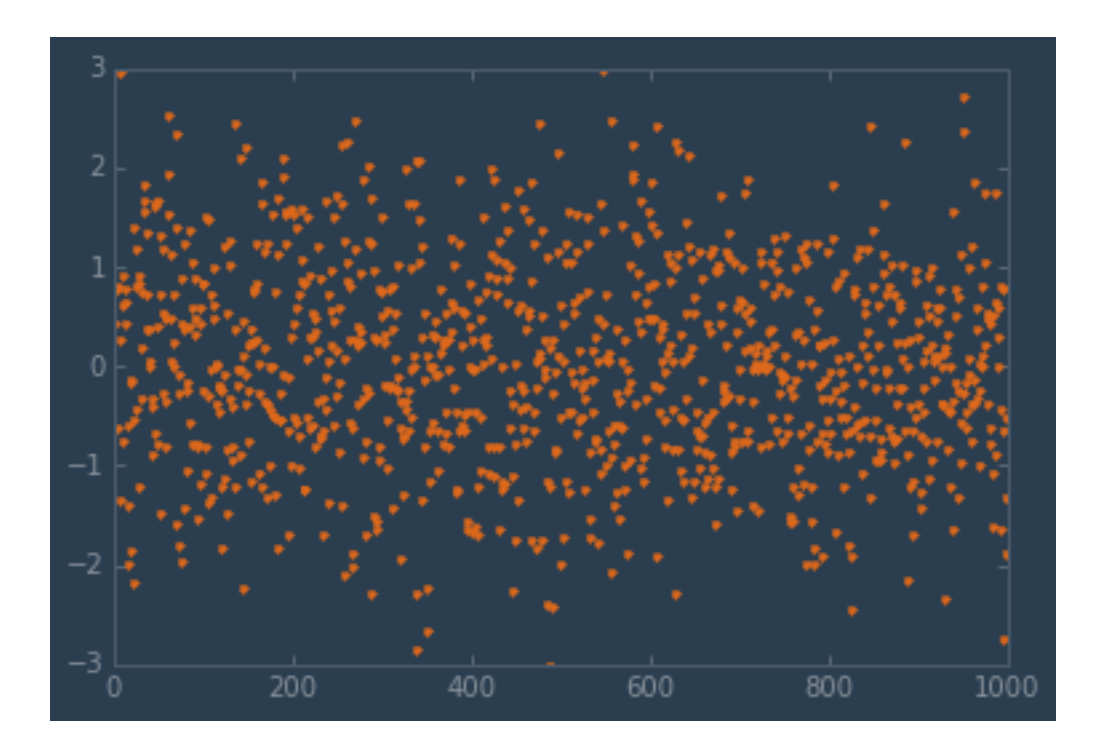

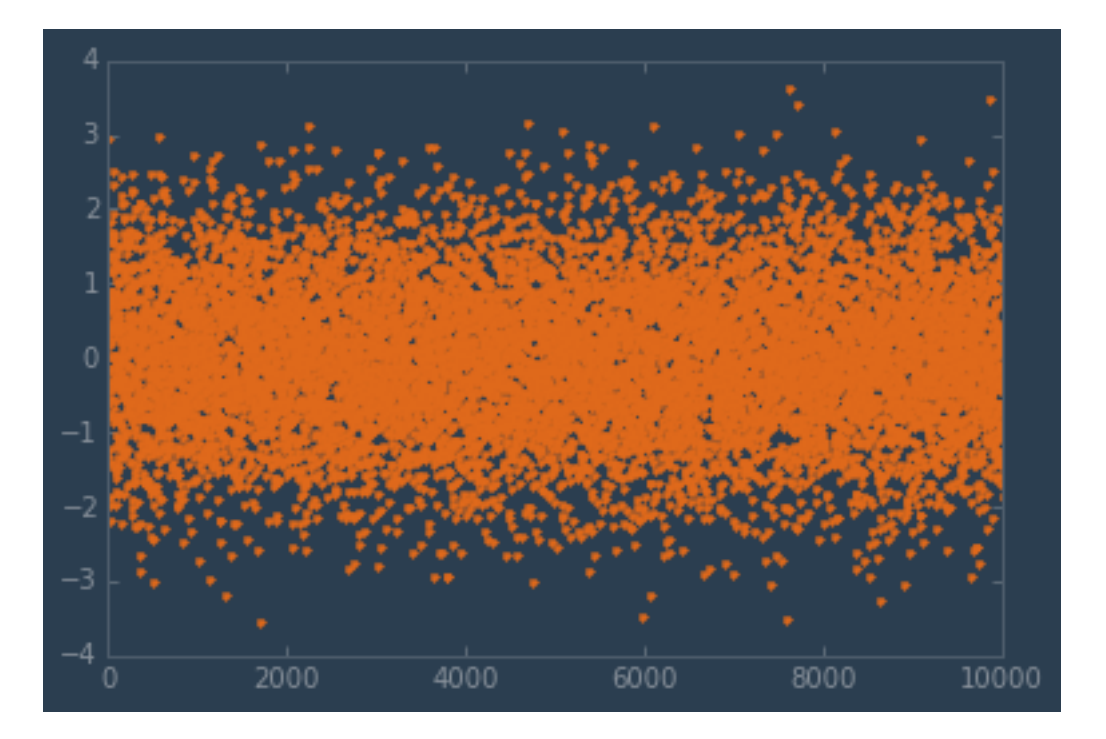

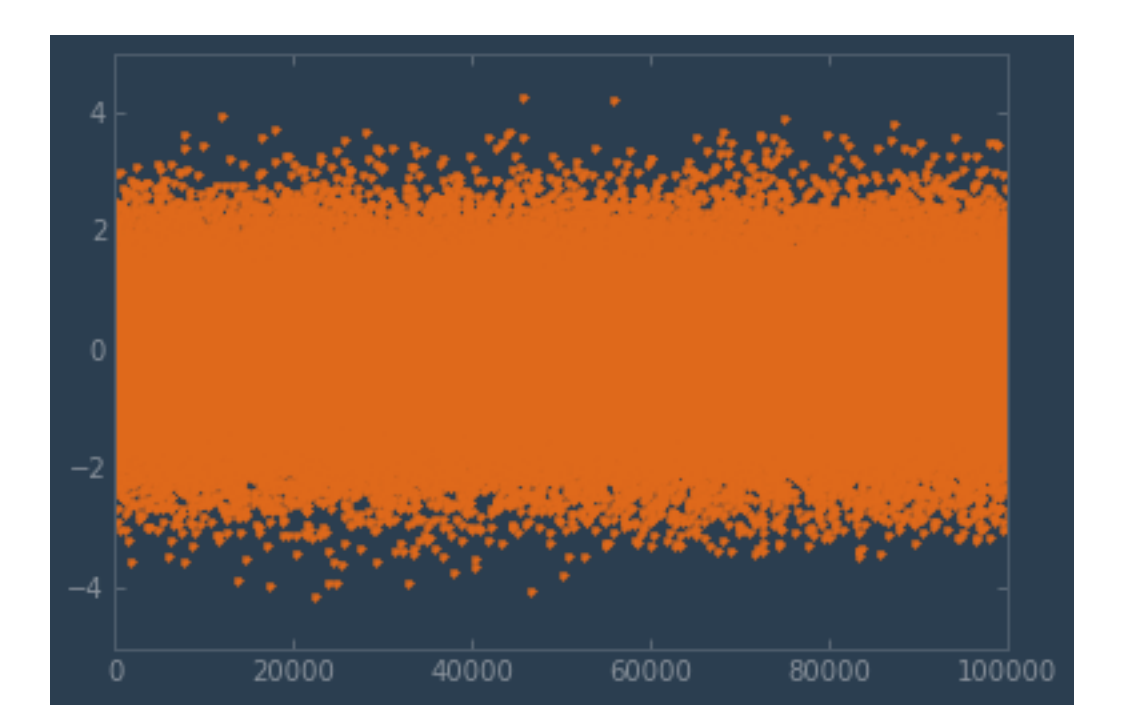

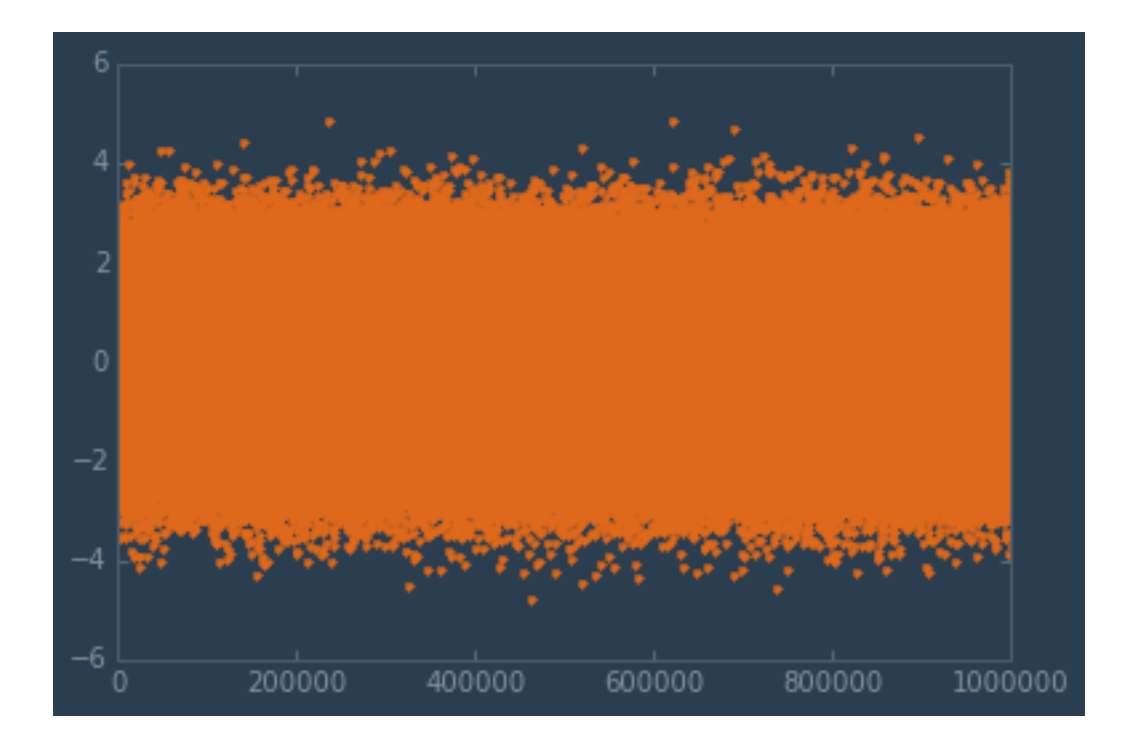

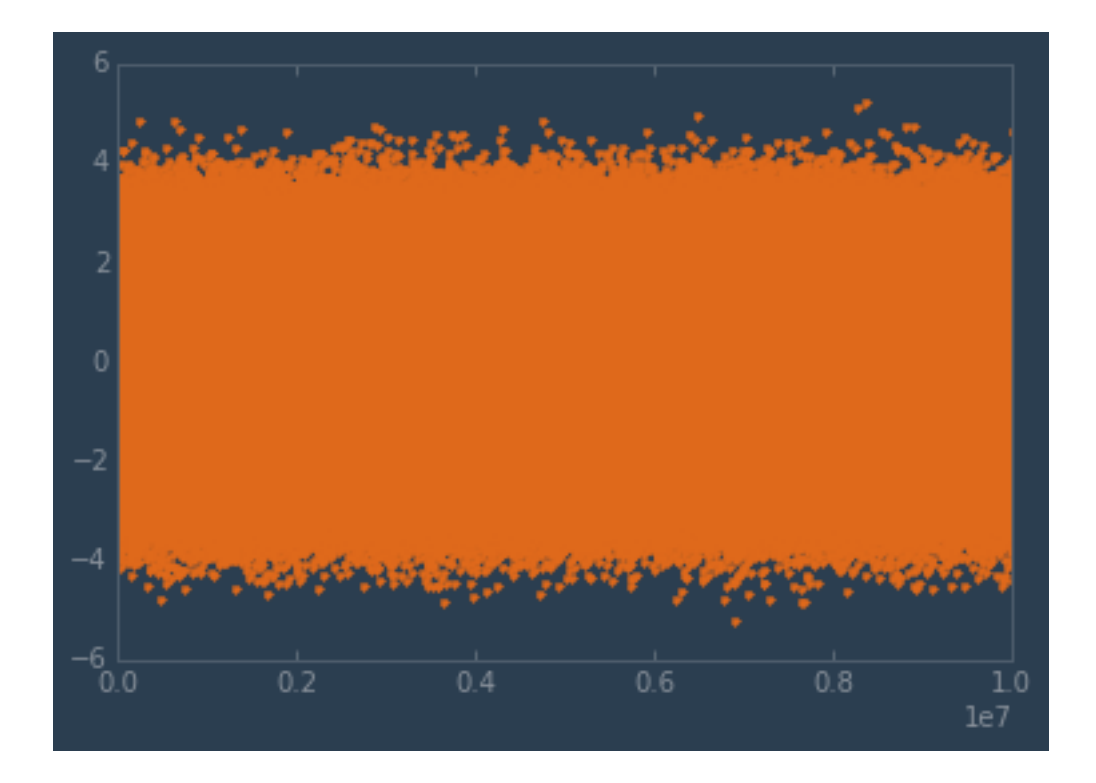

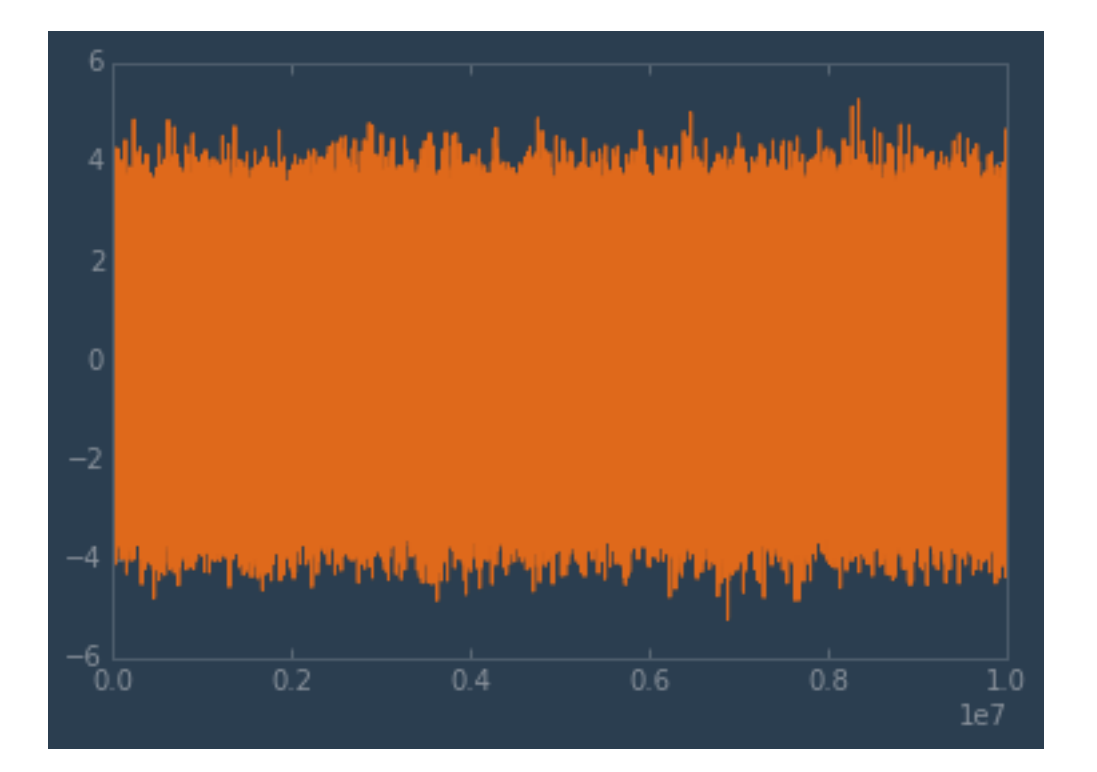

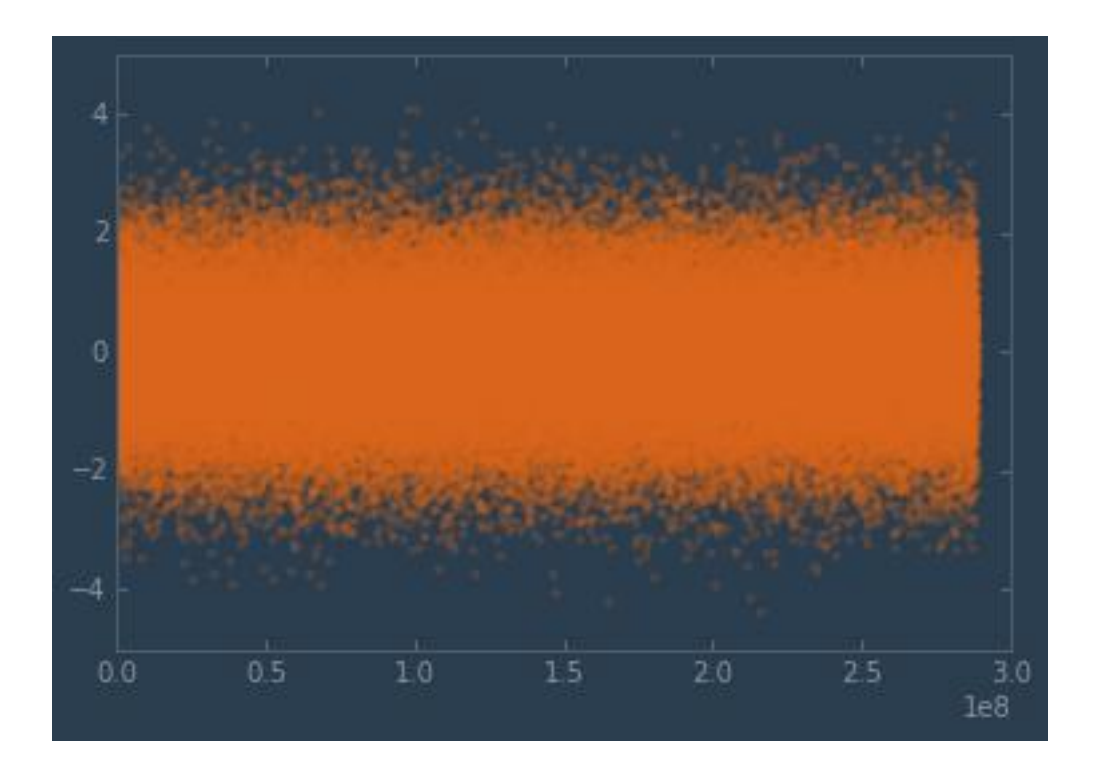

**Chapter 9: Clustering for matplotlib**

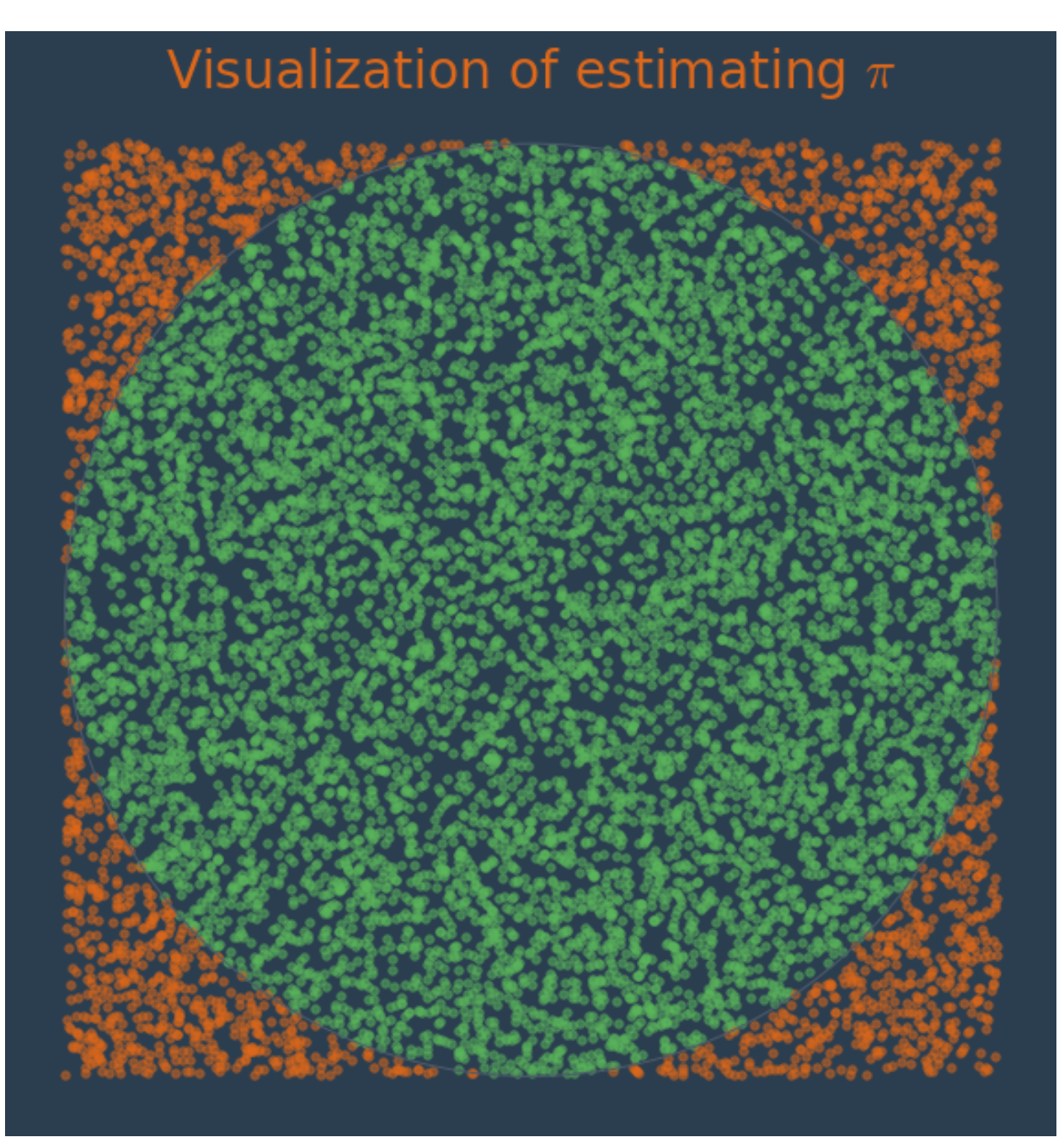

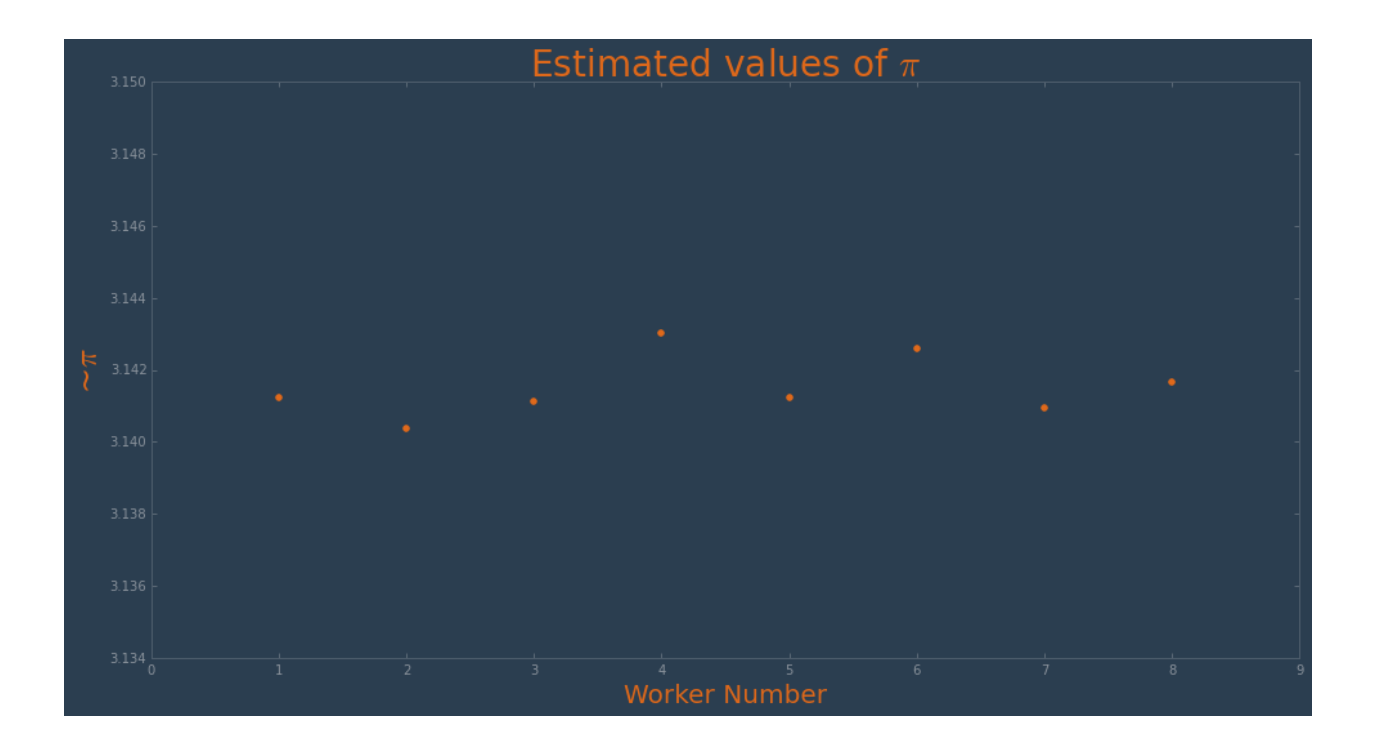

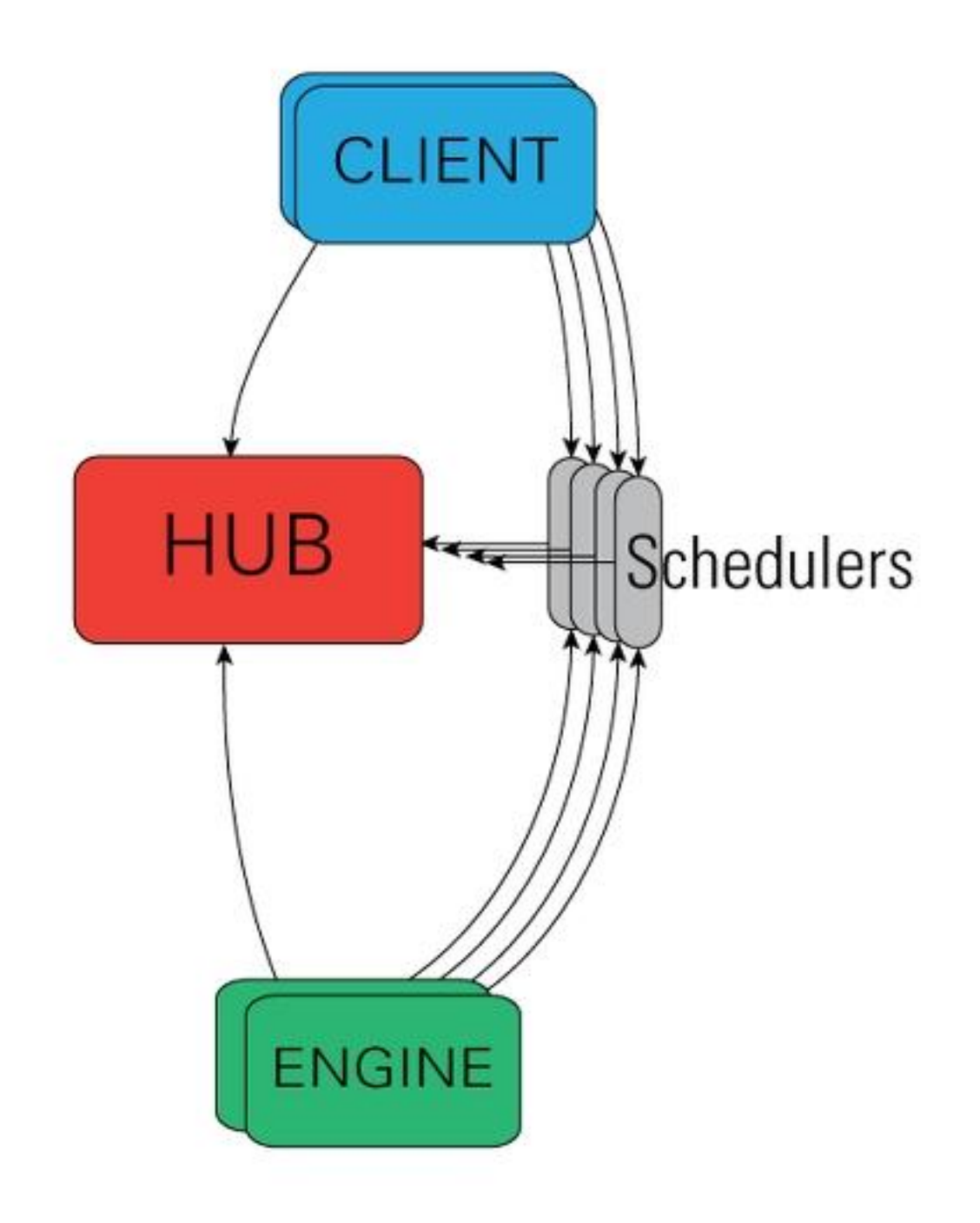

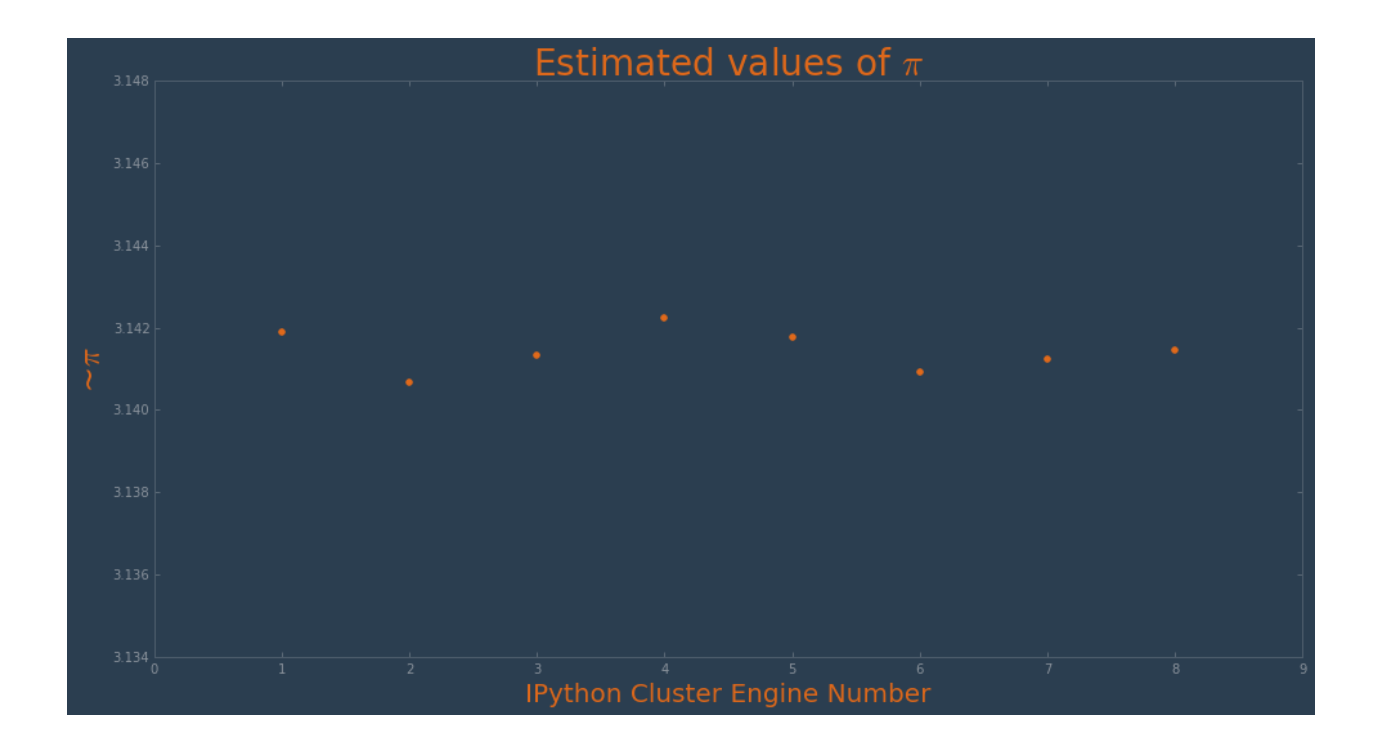